# ASPECT Hackathon 2020

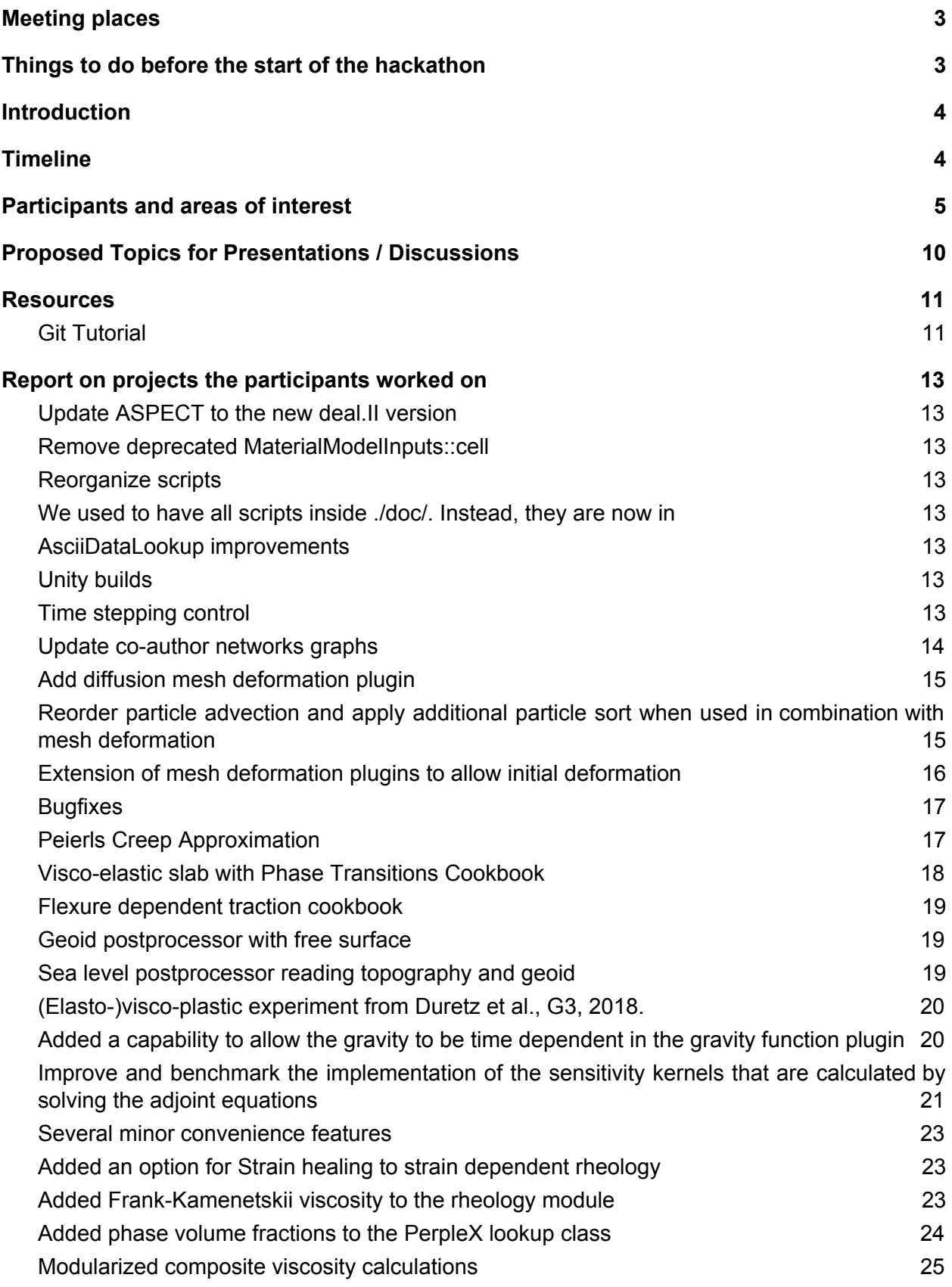

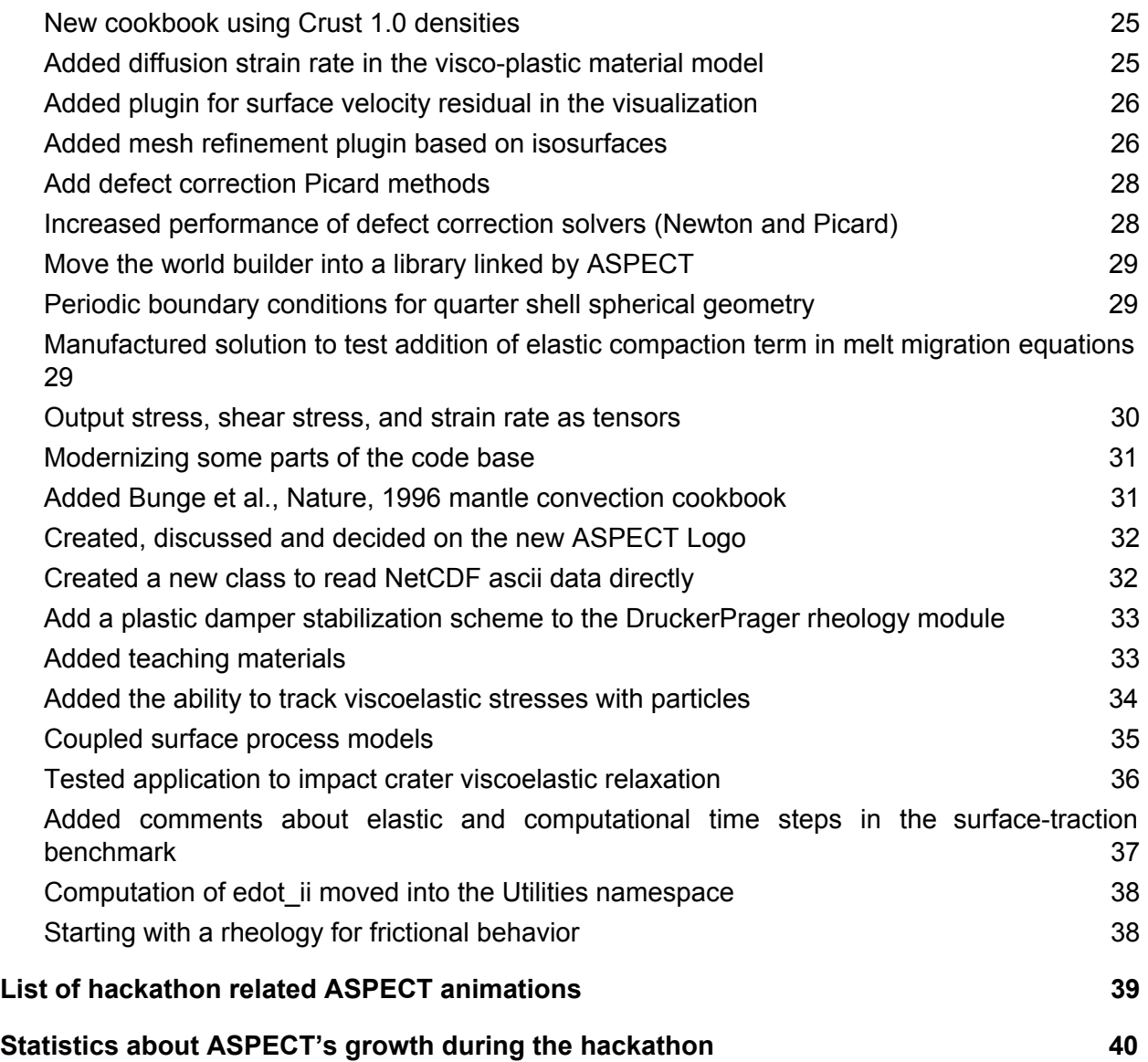

# <span id="page-2-0"></span>Meeting places

#### **Zoom Rooms (open 24/7, common password: 142784):**

- Group room 1 (Rheology):<https://ufl.zoom.us/j/96328571830>(email [juliane.dannberg@ufl.edu](mailto:juliane.dannberg@ufl.edu) for questions)
- Group room 2 : [https://ufl.zoom.us/j/98963981950](https://ufl.zoom.us/j/98963981950?pwd=K1NleS9ydS9hVXV1TUJoNEVKOEY4dz09) ([rene.gassmoeller@mailbox.org](mailto:rene.gassmoeller@mailbox.org))
- Group room 3: [https://clemson.zoom.us/j/91183804485](https://clemson.zoom.us/j/91183804485?pwd=VHpMdlFnMkFocEpmL2NSTTR2cVVNUT09) (email [heister@clemson.edu\)](mailto:heister@clemson.edu)
- Lounge / Main meeting room (/ European room! During europe daytime): <https://ucdavis.zoom.us/j/94512508603>(email [mrfraters@ucdavis.edu\)](mailto:mrfraters@ucdavis.edu)
- **Slack Workspace (cig-aspect.slack.com):** [https://join.slack.com/t/cig-aspect/shared\\_invite/zt-gdn947lt-xRu8SpWkzI2rgnfOLCOpYw](https://join.slack.com/t/cig-aspect/shared_invite/zt-gdn947lt-xRu8SpWkzI2rgnfOLCOpYw)
- **Hackathon log (this document):** [https://docs.google.com/document/d/1PhW6c4nxJ\\_CdRJawra1YtjA\\_5o89fzS4G5tXEaK](https://docs.google.com/document/d/1PhW6c4nxJ_CdRJawra1YtjA_5o89fzS4G5tXEaKZSS4/edit?usp=sharing) [ZSS4/edit?usp=sharing](https://docs.google.com/document/d/1PhW6c4nxJ_CdRJawra1YtjA_5o89fzS4G5tXEaKZSS4/edit?usp=sharing)
- **When2Meet to indicate availability:** <https://www.when2meet.com/?9448005-HS3wD>
- **Blackboard link (optional meeting room with shared whiteboard and unlimited breakout rooms):**

<https://eu.bbcollab.com/guest/2d869c82cd8743b1abd92da09d0cf88e> (email [bob.myhill@bristol.ac.uk](mailto:bob.myhill@bristol.ac.uk) if not working)

- **Facebook:**

<https://www.facebook.com/groups/1438286143140671> (Cedric & Lorraine admin)

# <span id="page-2-1"></span>Things to do before the start of the hackathon

- Create an account on [https://github.com](https://github.com/) if you don't have one yet.
- Install the latest developer version of ASPECT (this requires deal.II version 9.2.0 or the current deal.II development version). You can follow the instructions here: [https://geodynamics.org/cig/events/calendar/2020-aspect-hackathon/technical-requireme](https://geodynamics.org/cig/events/calendar/2020-aspect-hackathon/technical-requirements/) [nts/](https://geodynamics.org/cig/events/calendar/2020-aspect-hackathon/technical-requirements/)
- Put your name into the table ["Participants and areas of interest"](#page-4-1) below and fill in your goals and interests for the hackathon
- Fill out the When2Meet link above with the times that you expect to be working on ASPECT during the time of the hackathon. Please note: the core hours will be 9am to noon Pacific time (18:00 to 21:00 Central European Summer Time). Confirm that you have your timezone selected (upper left drop down) and ignore times that do not fall into Mon-Fri. Try to keep this information updated during the hackathon.

This will help us to form smaller groups (based on interests and time zones) where we mix new users, more experienced users, and principal developers, so that everyone knows where they can get help when they have a question.

- Join the Slack workspace: [https://join.slack.com/t/cig-aspect/shared\\_invite/zt-gdn947lt-xRu8SpWkzI2rgnfOLCOpYw](https://join.slack.com/t/cig-aspect/shared_invite/zt-gdn947lt-xRu8SpWkzI2rgnfOLCOpYw)

# <span id="page-3-0"></span>Introduction

To further develop the geodynamic modeling code ASPECT and to grow and foster its user community, 25 users and developers of ASPECT worked virtually over two weeks in August 2020.

<span id="page-3-1"></span>Below is the timeline and a description of the individual contributions.

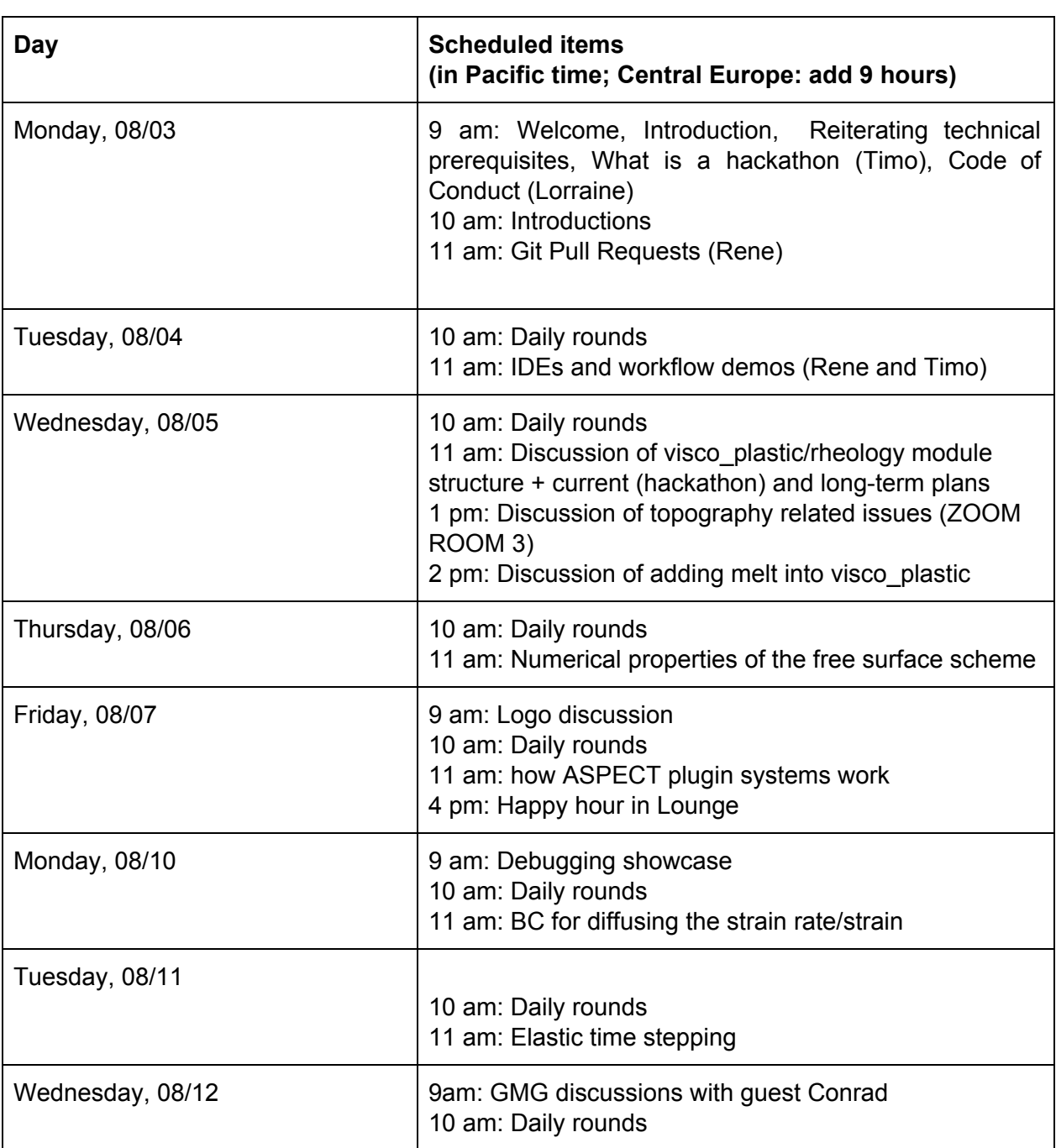

# **Timeline**

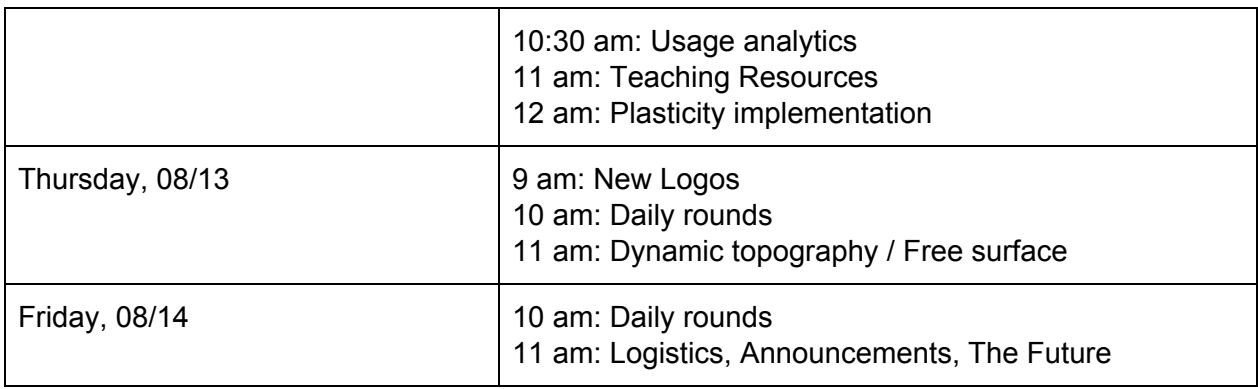

# <span id="page-4-1"></span><span id="page-4-0"></span>Participants and areas of interest

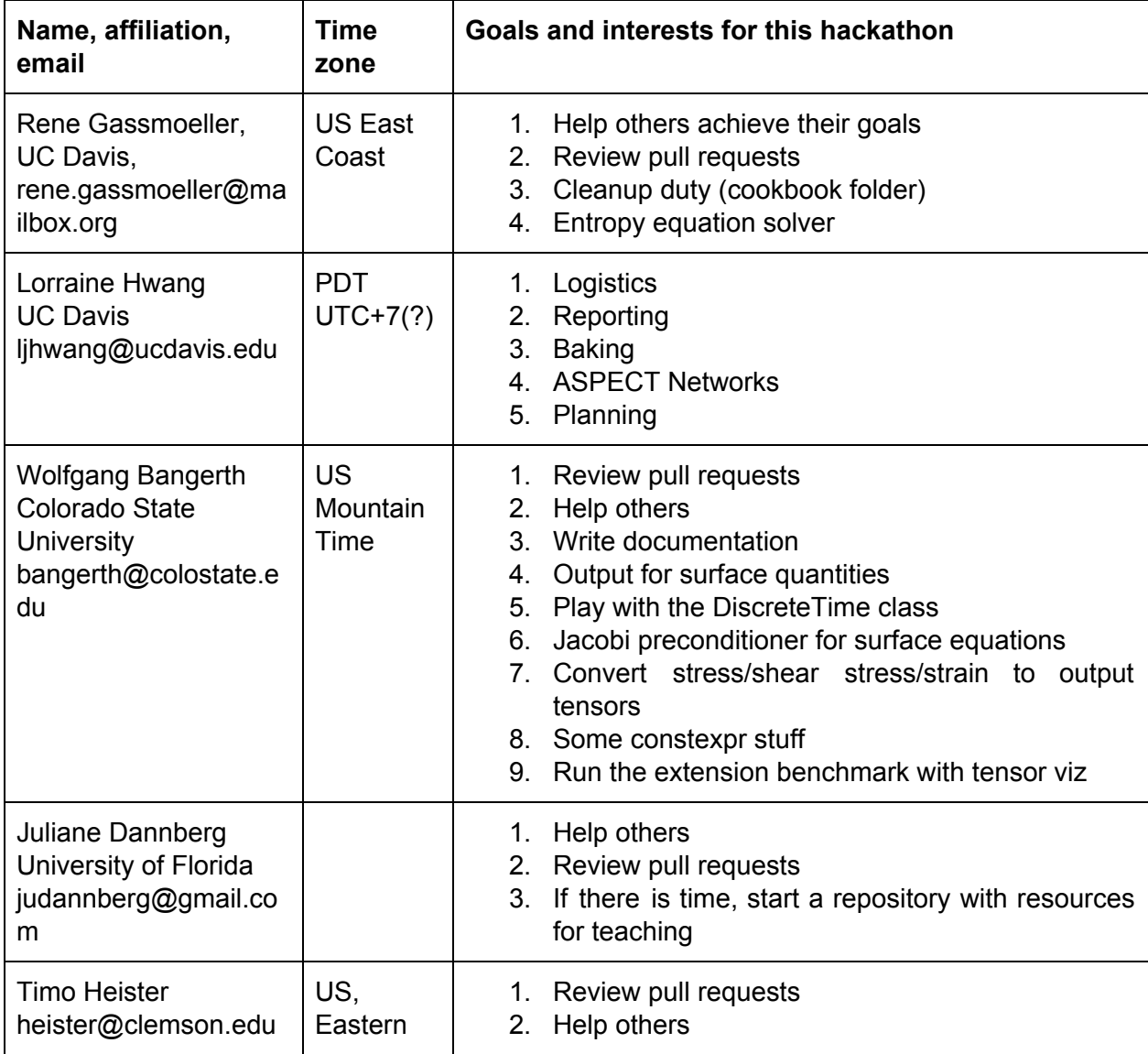

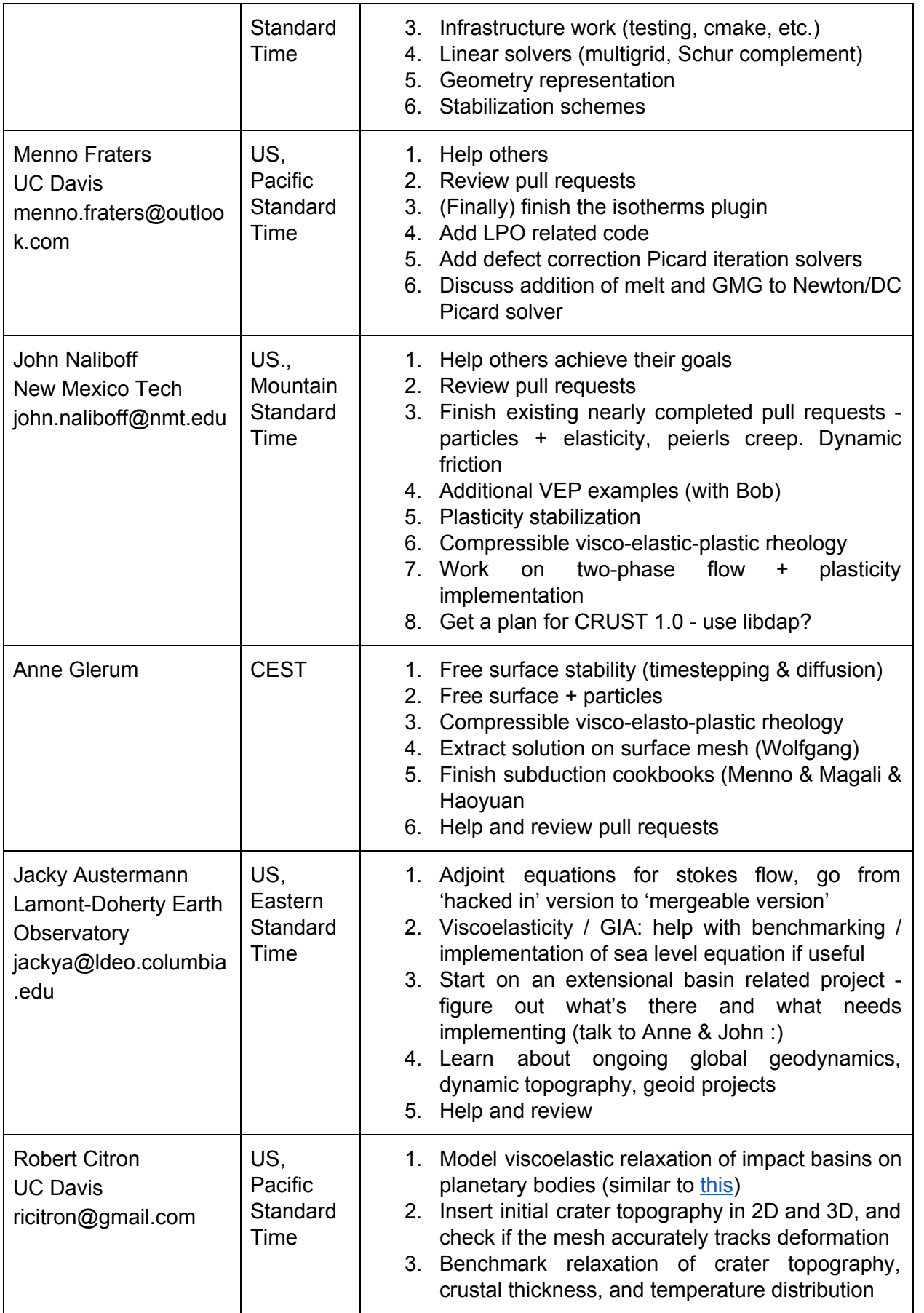

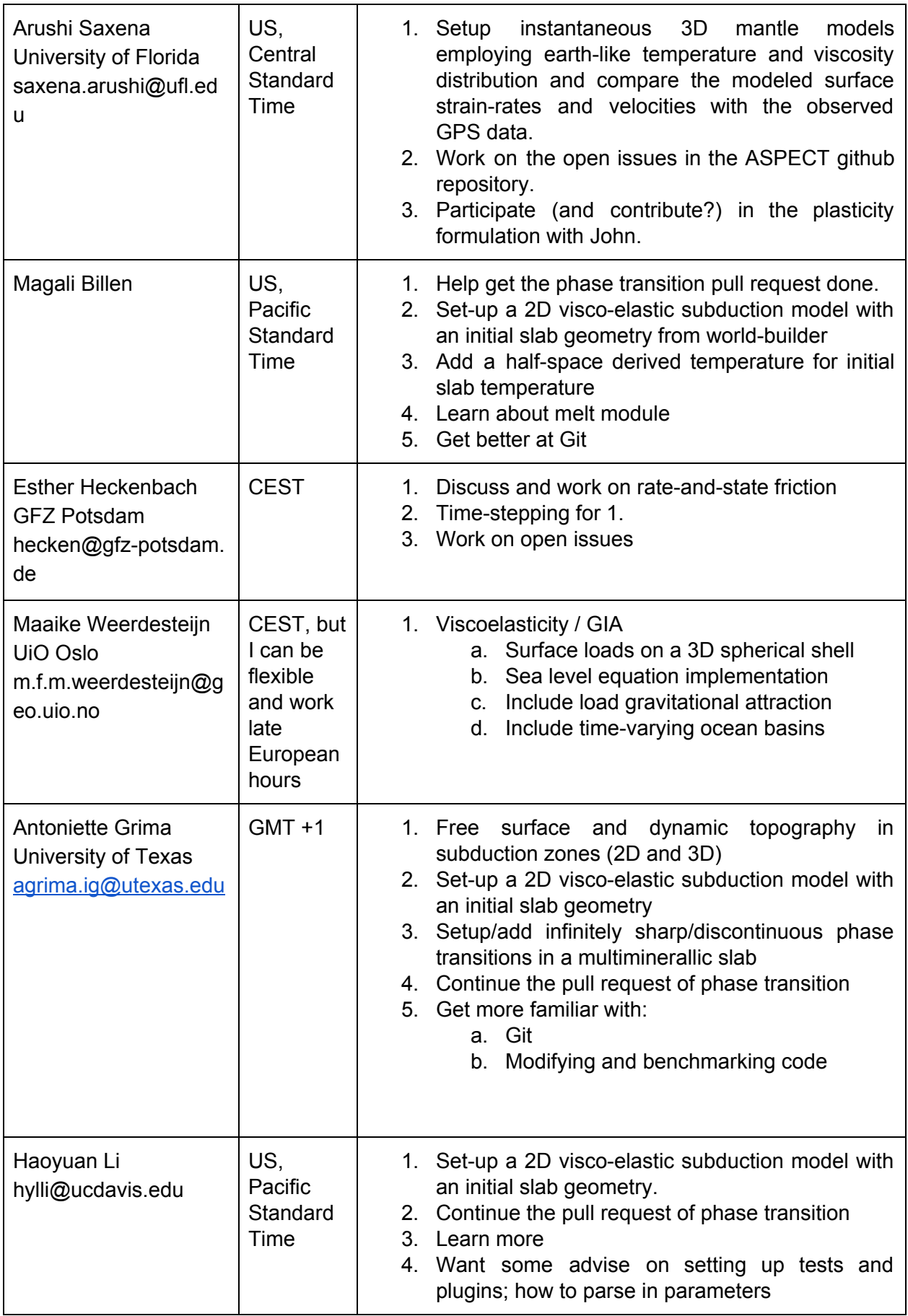

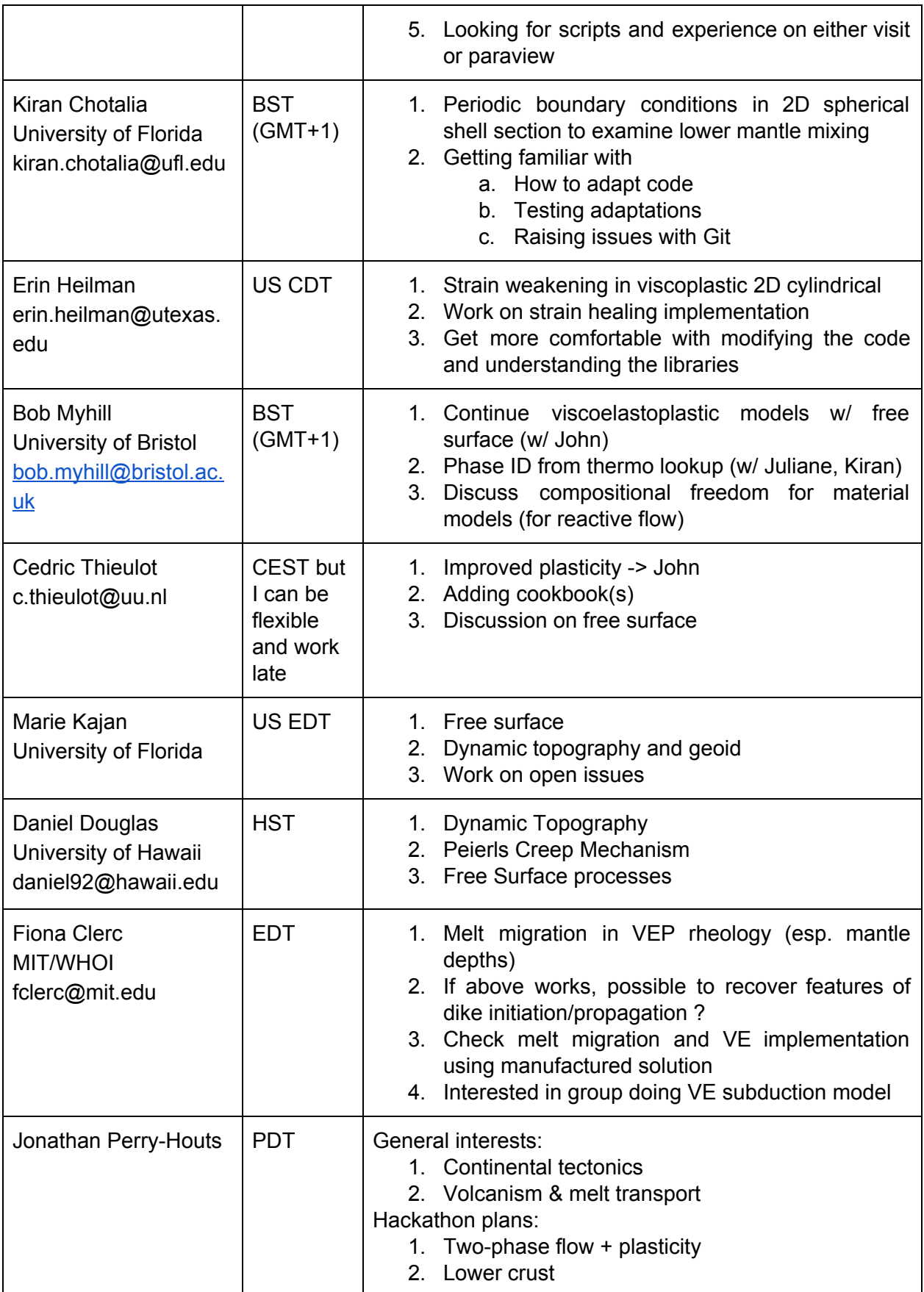

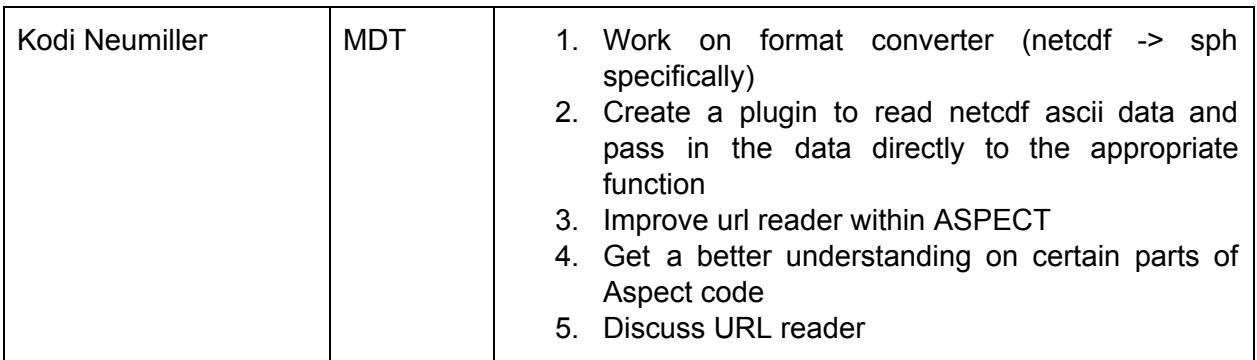

We will sometimes want to meet in loosely organized groups centered around certain topics:

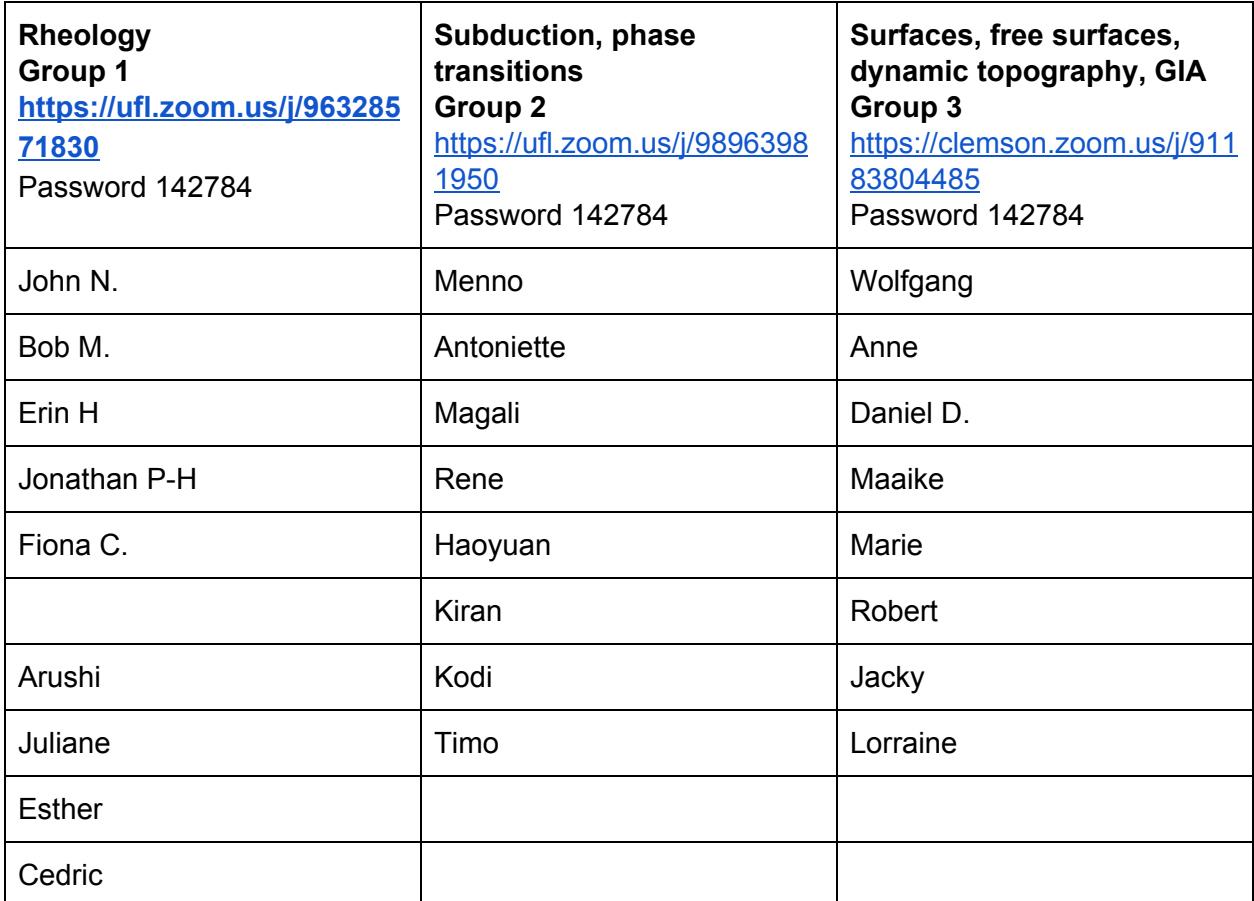

# <span id="page-9-0"></span>Proposed Topics for Presentations / Discussions

If you would like to give a talk on a specific area of research or interest related to the Hackathon, please list it below! We will find an appropriate time for these talks throughout the Hackathon during the listed online hours (10 am - 1 pm PT).

- Overview of VEP rheology in ASPECT and future plans? (John Naliboff)
- Data extraction and analysis with python?
- Discussion about new ASPECT logo (Rene)
- Discussion about measuring the impact of ASPECT (Rene, usage statistics)
- Discussion on coupling nonlinear solvers (Menno, Timo)
- Discussion about the URL reader inside ASPECT (Kodi)
- Indentation
- BC for diffusing the strain/strain rate
- GMG conversation (Timo, visitor: Conrad, Wed/Thur/Fri week 2)

# <span id="page-10-0"></span>Resources

# <span id="page-10-1"></span>Git Tutorial

- Git commands cheat sheet:<https://education.github.com/git-cheat-sheet-education.pdf>
- Github workflow:<https://guides.github.com/introduction/flow/>
- Git tutorial:<https://swcarpentry.github.io/git-novice/>
- 1. Explain and set up Git:
	- a. <https://swcarpentry.github.io/git-novice/01-basics/index.html>
	- b. <https://swcarpentry.github.io/git-novice/02-setup/index.html>
	- c. Config git name: `git config --global user.name "Vlad Dracula"`
	- d. Config git email: `git config --global user.email "vlad@tran.sylvan.ia"`
- 2. Explain Github Workflow:
	- a. <https://guides.github.com/introduction/flow/>
	- b. Ensure forked repositories
	- c. Ensure proper remotes
- 3. Walkthrough
	- a. Create Branch
		- i. 'git checkout master'
		- ii. 'git pull upstream master'
		- iii. 'git checkout -b remove dealii compatibility fix'
	- b. Make changes for DEAL\_II\_VERSION\_GTE in one of:
		- i. source/geometry model/spherical shell.cc Magali
		- ii. source/mesh\_refinement/volume\_of\_fluid\_interface.cc (5 times)
		- iii. source/particle/world.cc (4 times) Robert
		- iv. source/postprocess/memory statistics.cc (Antoniette and Kiran)
		- v. source/postprocess/particles.cc (2 times) Daniel Douglas
		- vi. source/postprocess/visualization.cc (2 times) Erin
		- vii. source/simulator/assembly.cc (2 times) (Antoniette)
		- viii. source/simulator/checkpoint\_restart.cc (4 times) Magali
		- ix. source/simulator/core.cc (3 times) Maaike
		- x. source/simulator/entropy\_viscosity.cc (2 times) Kiran
		- xi. source/simulator/stokes\_matrix\_free.cc (8 times)Esther
		- xii. source/volume\_of\_fluid/assembler.cc (3 times)Esther
		- xiii. source/volume\_of\_fluid/reconstruct.cc (2 times) (Antoniette)
		- xiv. source/volume\_of\_fluid/solver.cc (Rene)
	- c. Create commit
		- i. 'git add FILE'
		- ii. 'git commit -m 'Removed a now unnecessary compatibility fix'
	- d. Push and open PR
		- i. 'git push origin remove dealii compatibility fix'
		- ii. Open PR on github (CTRL-Click on shown link)
	- e. Wait for review
- f. Address review (repeat steps b,c,d)
- g. Success!
- 4. Now repeat the steps in 3. on your own. Pick a section of the manual that interests you. Find a sentence or description or formula to improve. Then repeat 3. and make your changes to the file doc/manual/manual.tex.

# <span id="page-12-0"></span>Report on projects the participants worked on

### <span id="page-12-1"></span>Update ASPECT to the new deal.II version

(Timo Heister, Rene Gassmöller, ...)

<span id="page-12-2"></span>We removed support for deal.II 9.1 and removed the remaining compatibility code in ASPECT.

### Remove deprecated MaterialModelInputs::cell

(Timo Heister)

<span id="page-12-3"></span>We removed deprecated functionality.

### Reorganize scripts

<span id="page-12-4"></span>(Timo Heister)

We used to have all scripts inside ./doc/. Instead, they are now in

./contrib/utilities/ for indent, update\_prm\_files.sh, update\_source\_files.sh ./contrib/release/ for update\_copyright, release-tasklist, bump\_version.sh ./contrib/docker/ for the docker files (from ./docker)

### <span id="page-12-5"></span>AsciiDataLookup improvements

(Timo Heister)

The loading of data into AsciiDataLookup class has been refactored and separated from the file reading. This made it more robust (wrong column values will now be detected) and more flexible (data does no longer need to come from a txt file existing on disk). Various unit tests were added.

### <span id="page-12-6"></span>Unity builds

(Timo Heister, Rene Gassmoeller)

ASPECT now uses unity builds by default, speeding up compilation by 3x if CMake version 3.16 or newer is used. This required various smaller fixes throughout the library.

### <span id="page-12-7"></span>Time stepping control

(Timo Heister)

After refactoring and extending the logic to compute time step sizes, the user can now (optionally) precisely control the time step size, as seen in this example:

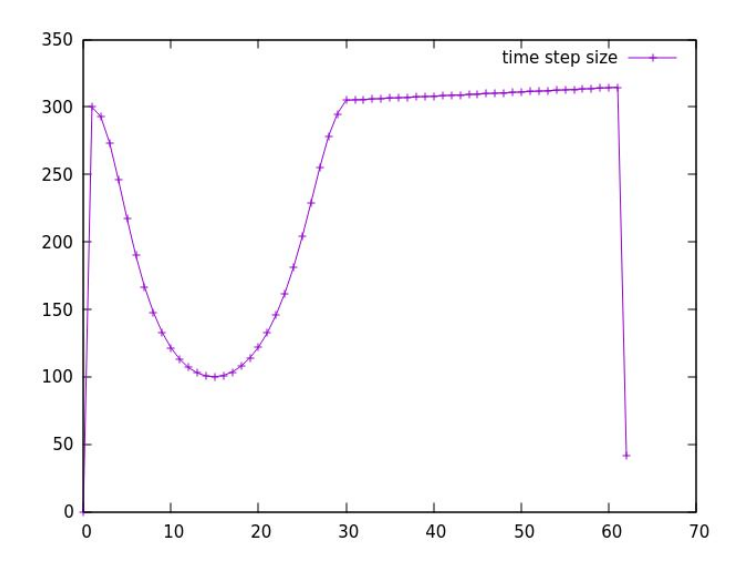

# <span id="page-13-0"></span>Update co-author networks graphs

(Lorraine Hwang)

The following graph shows the relationship between co-authors of ASPECT-related publications. It covers 73 references and <156 authors ("Others" included with 3 publications):

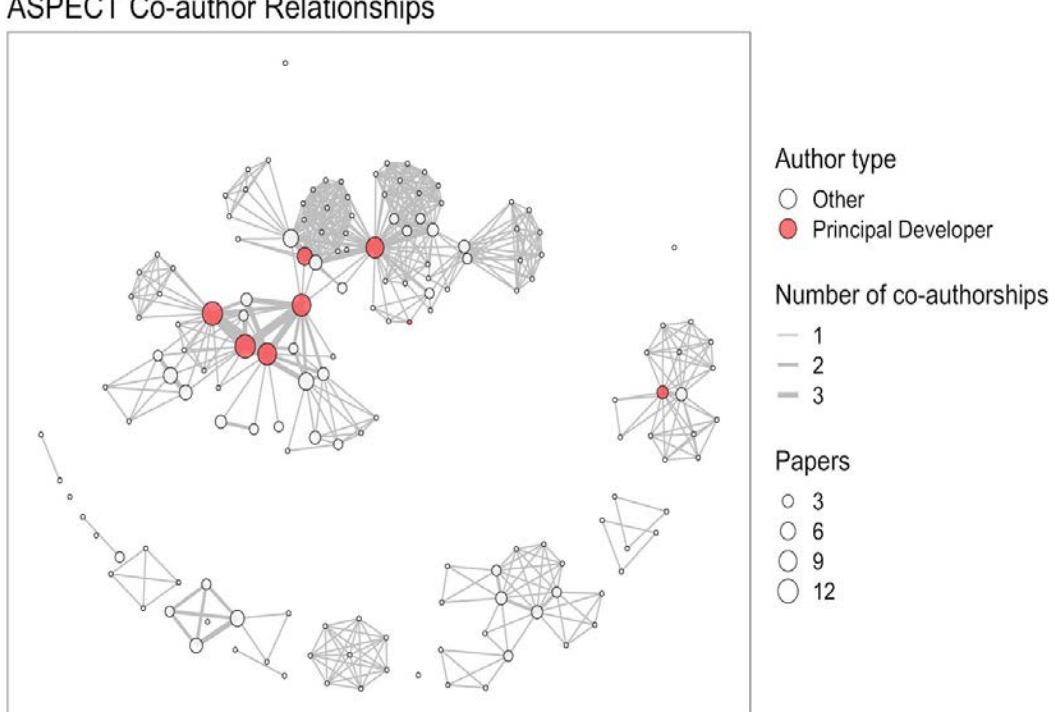

**ASPECT Co-author Relationships** 

# <span id="page-14-0"></span>Add diffusion mesh deformation plugin

#### (Anne Glerum)

The diffusion mesh deformation plugin applies an amount of user-defined diffusion to the topography of the surface boundary mesh. It can be used in combination with initial topography, and/or with other mesh deformation plugins like the free surface. When applied every timestep, the hillslope diffusion algorithm can be seen as a first order implementation of a simplified, diffusion-based erosion and deposition model. From a practical perspective, it acts to smooth sharp changes in topographic gradient, which can prevent distortion of the mesh cells. The figure shows an initial hill-like topography that diffuses over time without any other distributions to the surface topography.

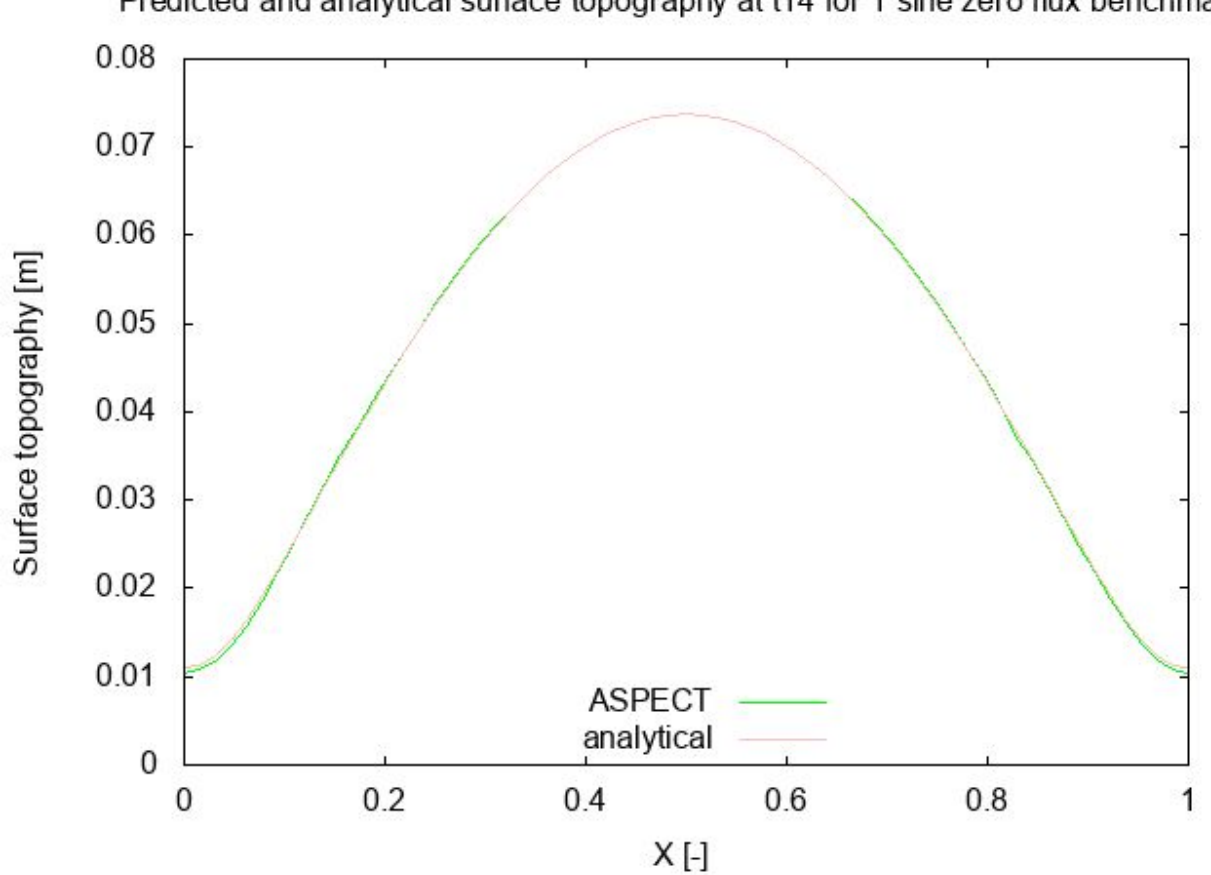

Predicted and analytical surface topography at t14 for 1 sine zero flux benchmark

<span id="page-14-1"></span>Reorder particle advection and apply additional particle sort when used in combination with mesh deformation

(Anne Glerum, Robert Citron, Rene Gassmoeller)

So far the use of particles with deformation of the mesh was by default disabled because it led to crashes and was untested. In particular, it was unknown whether the reference location of each particle was correct at the moment of compositional field assembly and solving, at which time data from active particles could be required. Mesh deformation modifies the mapping between the real cell and the reference cell. After mesh deformation, the cells were deformed, but while absolute particle positions were not changed (as particles were advected at the end of each timestep), their reference locations change in this process, but were (wrongly) not updated. Now, particles are sorted directly after mesh deformation, updating their reference location. Also, instead of advecting the particles at the end of each timestep, they are advected before the composition is solved for, such that their properties are in sync when required for assembly of the compositional field systems.

The figures below show tests as follows: (left) default behavior of four particles generated in an undeformed reference cell; (middle) four particles generated in a reference cell initially deformed by -0.5 with ascii data; and (right) an instance where the initial cell is deformed with a boundary function that moves the upper boundary downwards by 0.5 after one timestep, resulting in the two particles originally generated at  $y=0.75$  to be removed when they are outside the cell and regenerated within the reference cell at random locations, while the two particles originally at y=0.25 remain unchanged.

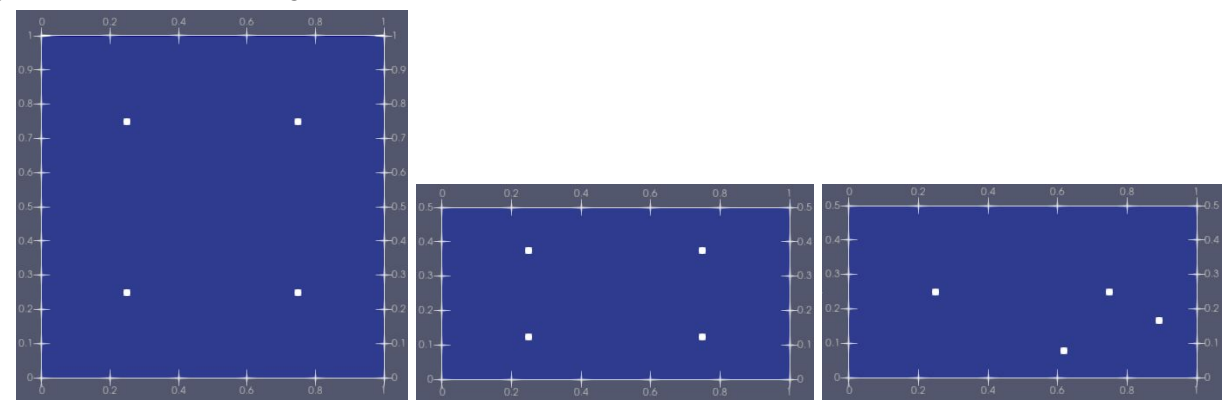

### <span id="page-15-0"></span>Extension of mesh deformation plugins to allow initial deformation

(Rene Gassmoeller, Anne Glerum, Robert Citron)

The interface for the mesh deformation so far only supported the deformation of the mesh over time, but not to specify an initial (deformed) state. The initial state was often specified using the initial\_topography plugin system, which actually deformed the initial coarse mesh (while the mesh deformation system acts using a modified mapping to simulate the deformed mesh). Using both in combination created awkward interactions and many bugs related to not properly adjusted meshes, or wrongly set initial conditions. We extended the mesh deformation interface to allow an initial deformation state to be specified. This can handle all the cases the initial topography plugins can, is more general, and integrates better into the existing mesh deformation. In the long run the new system can replace all existing plugins (although all

existing ones have to be ported individually to the new system). We started porting some plugins. The ascii data plugin has been ported.

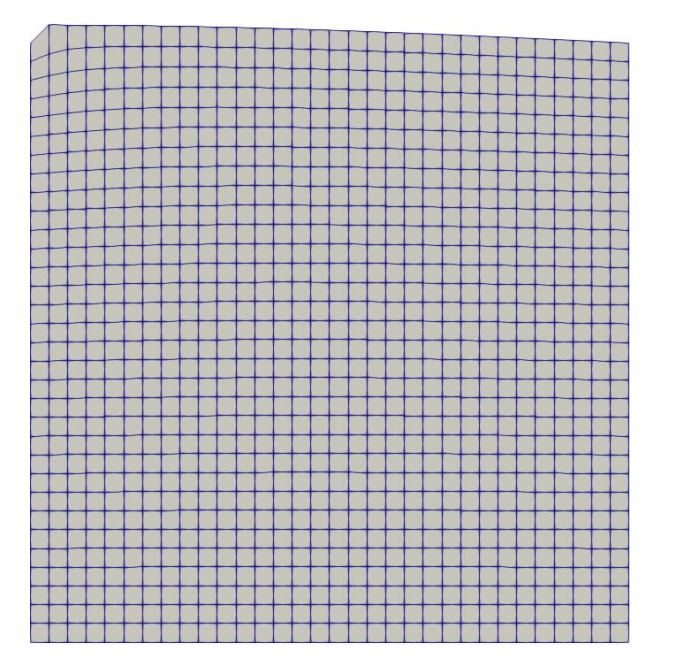

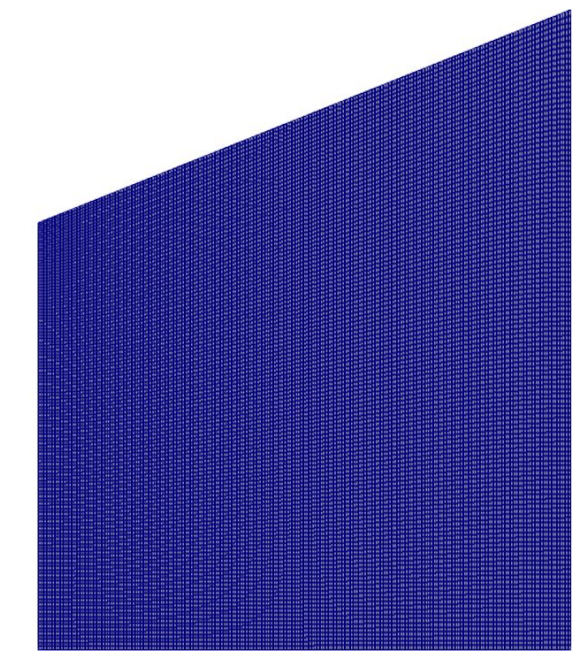

The two images above show two examples of initially deformed meshes created using the new interface.

## <span id="page-16-0"></span>Bugfixes

(Juliane Dannberg, ...)

We fixed several bugs:

- Nonlinear iterations are now postprocessed correctly in the Newton solver schemes.
- The latent heat material models now use reasonable viscosity profiles in models with adiabatic heating.

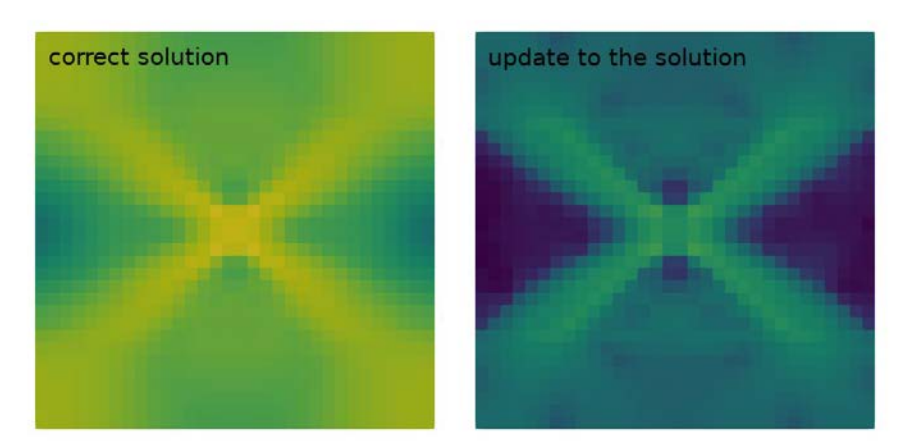

strain rate  $le-17$  $le-16$  $1e-15$  $le-14$  $1e-13$  $le-12$  $le-18$ пш

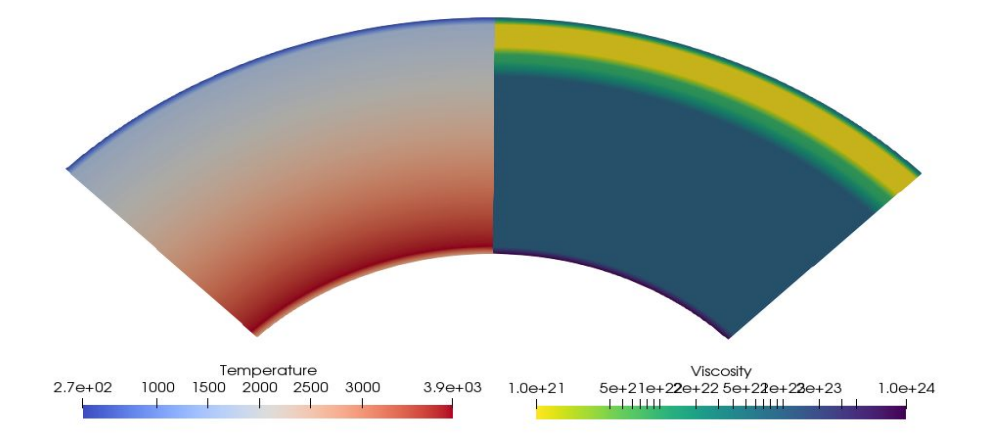

# <span id="page-17-0"></span>Peierls Creep Approximation

(Magali Billen, John Naliboff and Bob Myhill)

We derived a general form of the Peierls creep approximation so users can choose their favorite flow law from the literature. We implemented this approximate formulation to be used in the visco\_plastic material model.

# <span id="page-17-1"></span>Visco-elastic slab with Phase Transitions Cookbook

(Magali Billen and Haoyuan Li)

We created a simple 2D subduction cookbook using visco-plastic-elastic rheology, a new phase transition model to put in both density and viscosity phase transitions, and building the initial temperature and composition structure using WorldBuilder. The snapshots below show the initial temperature, composition, phase transitions and viscosity. In putting this model together, we identified one unexpected behavior of the phase transition model when there is a phase

transition with non-zero Clapeyron slope near the surface where the temperature cools rapidly toward the surface. We will address this in a future pull request. We also started exploring how to add flow-through boundary conditions on the sidewalls as a way to reduce the size of the model. Working closely with the code maintainers made it possible to quickly learn about each of the input parameters and put this model together.

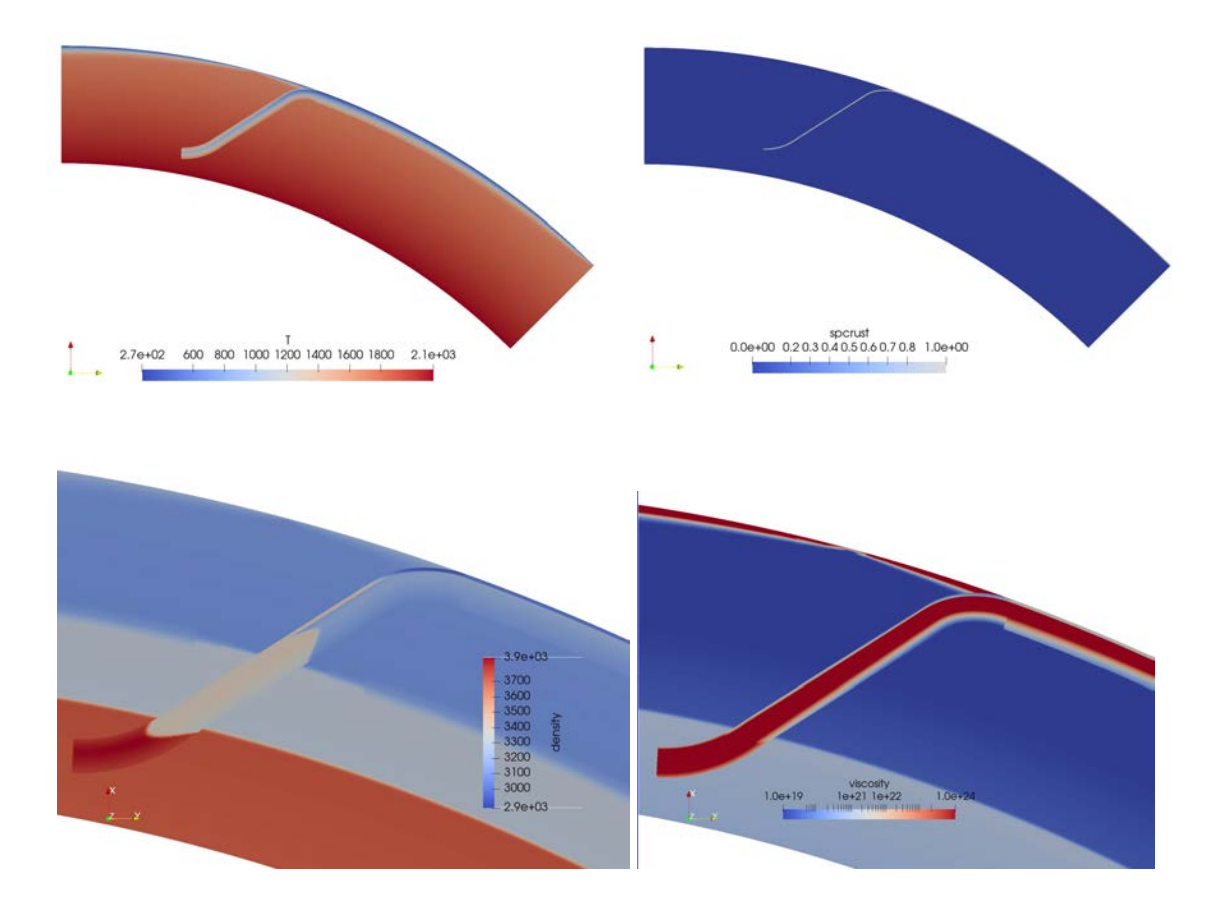

Figure: Initial conditions for visco-elastic model with phase transitions. Top left: Temperature with an overriding plate, a subducting plate and a slab. Top right: Crustal layer in the subducting plate and slab. Bottom left: Composition-dependent density with phase transitions. The basalt-to-eclogite transition occurs in the crustal layer around 80 km, while the olivine-wadsleyite (410 km) and ringwoodite to bridgmanite plus magnesiowustite (660 km) occurs in the surrounding mantle and slab. Bottom right: viscosity structure with layers. The phase transitions are also used to change the viscosity of the crustal layer and all the compositions at 660 km.

### <span id="page-18-0"></span>Flexure dependent traction cookbook

(Daniel Douglas)

I worked on creating a boundary traction plugin which updates the traction based on deformation of the free surface from a reference height. The new code adds a traction that is equal to rho\*g\*w, where rho is a density input by the user, g is gravity and w is the deflection of the free surface from its undeformed state. I still need to implement the cookbook into ASPECT.

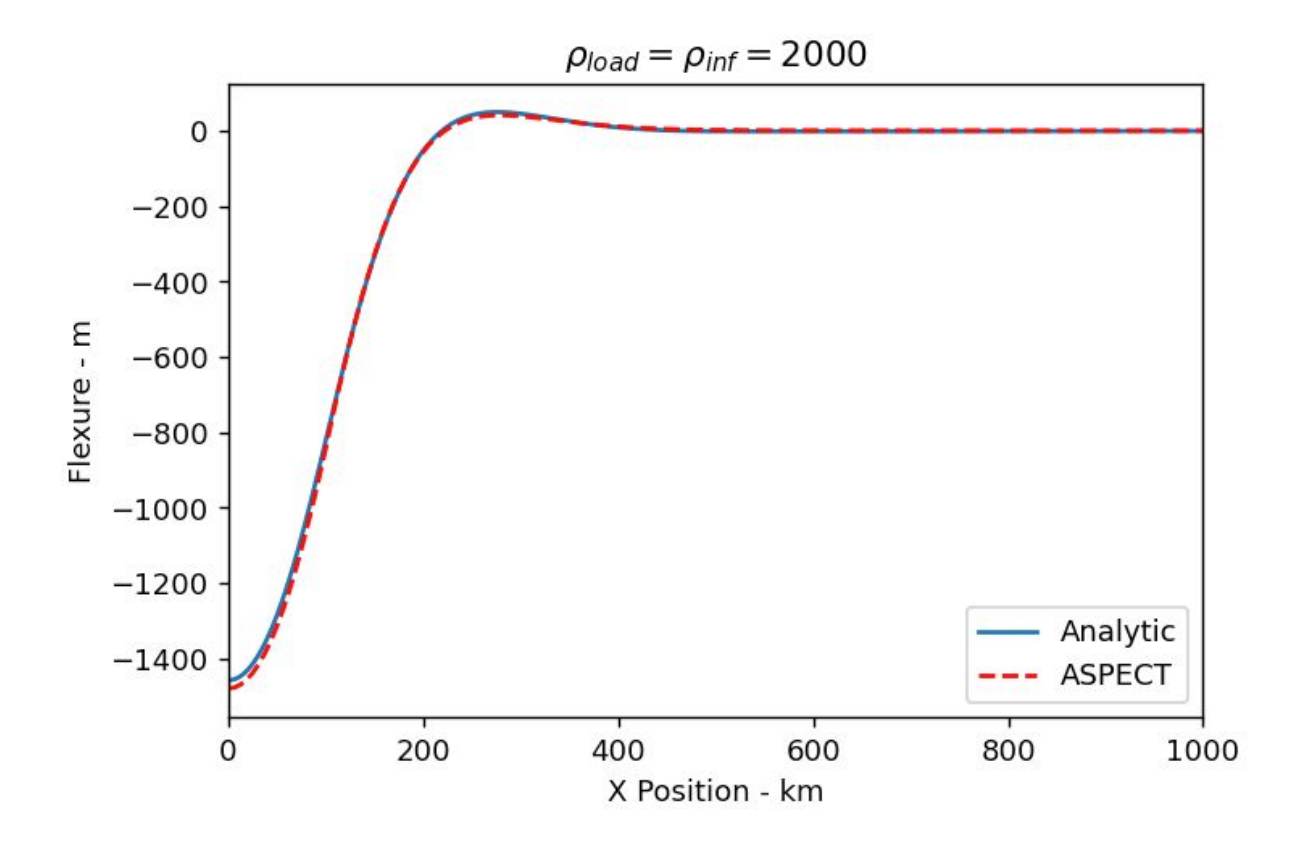

### <span id="page-19-0"></span>Geoid postprocessor with free surface

(Maaike Weerdesteijn, Rene Gassmoeller, Jacky Austermann)

We worked on getting the geoid postprocessor functioning with a free surface instead of only dynamic topography. The user can decide if the surface and/or CMB topography needs to be taken into account for the geoid calculation. If a free surface is present, it will use the actual topography of the deformed model, if there is no free surface, it will use the topography based on the stresses at the boundary (as computed by the dynamic topography postprocessor).

### <span id="page-19-1"></span>Sea level postprocessor reading topography and geoid

(Maaike Weerdesteijn, Rene Gassmoeller, Jacky Austermann)

We created a new sea level postprocessor which reads topography and geoid data for the relative sea level computation. More contributions need to be added (new water mass from melting ice, from ice loading input data, an ocean basin). And I need to use similar computations as in the geoid postprocessor to calculate the gravitational attraction of the surface loading. Eventually this sea level postprocessor will be used for glacial isostatic adjustment (GIA) modeling. Shown below is a schematic overview of the GIA implementation.

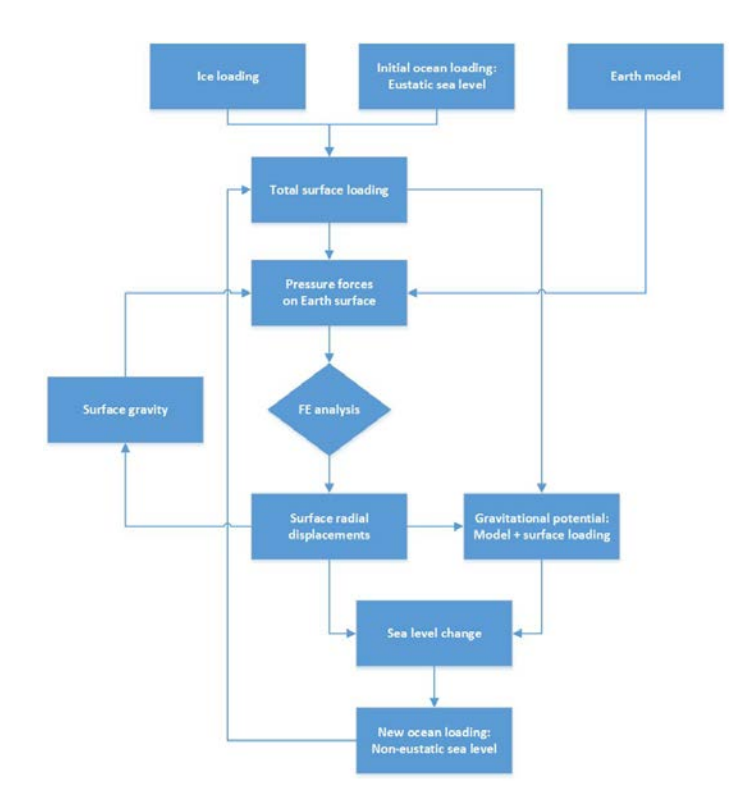

## <span id="page-20-0"></span>(Elasto-)visco-plastic experiment from Duretz et al., G3, 2018.

#### (Cedric Thieulot, John Naliboff)

We experimented with (elasto-)visco-plastic viscosities and the examples that can be found in Duretz et al., G3, 2018. Domain is 4x2km, inclusion has a 100m radius. Pure shear boundary conditions are applied.

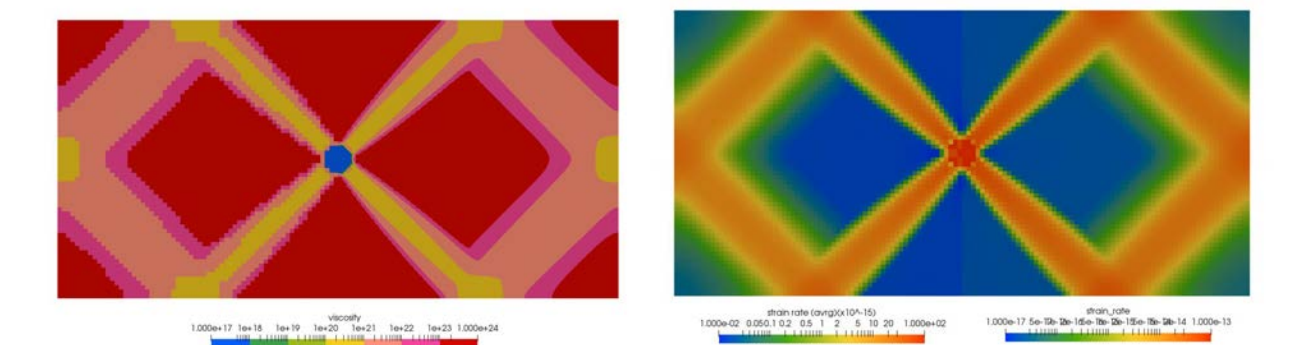

Left half of plots obtained with dedicated python code, right half obtained with ASPECT. Very good agreement after 200 nonlinear iterations. Visco-plastic rheology.

# <span id="page-20-1"></span>Added a capability to allow the gravity to be time dependent in the gravity function plugin

(Jacky Austermann)

When choosing the gravity function plugin you can now include time in the function description and gravity will then vary as a function of time.

## <span id="page-21-0"></span>Improve and benchmark the implementation of the sensitivity kernels that are calculated by solving the adjoint equations

(Jacky Austermann)

I had previously implemented a new solver scheme that solves the adjoint equations. During this hackathon I restructured my implementation so that it can be included in the developer branch. This restructuring included moving the assembly of the adjoint right hand side to a separate assembler (assembler/adjoint.cc) and the function that computes updates to the density and viscosity field into helper\_functions along with a series of smaller cleanups.

Here is an example of a forward and adjoint flow field (top row) as well as the respective density and viscosity sensitivity kernel (bottom row). In this example I'm simulating a rising hot anomaly in a 2D spherical shell section. While the calculation is in 2D, it directly extends to 3D. The sensitivity kernels can be used to update the initial viscosity (or density) to improve a fit to dynamic topography surface observations.

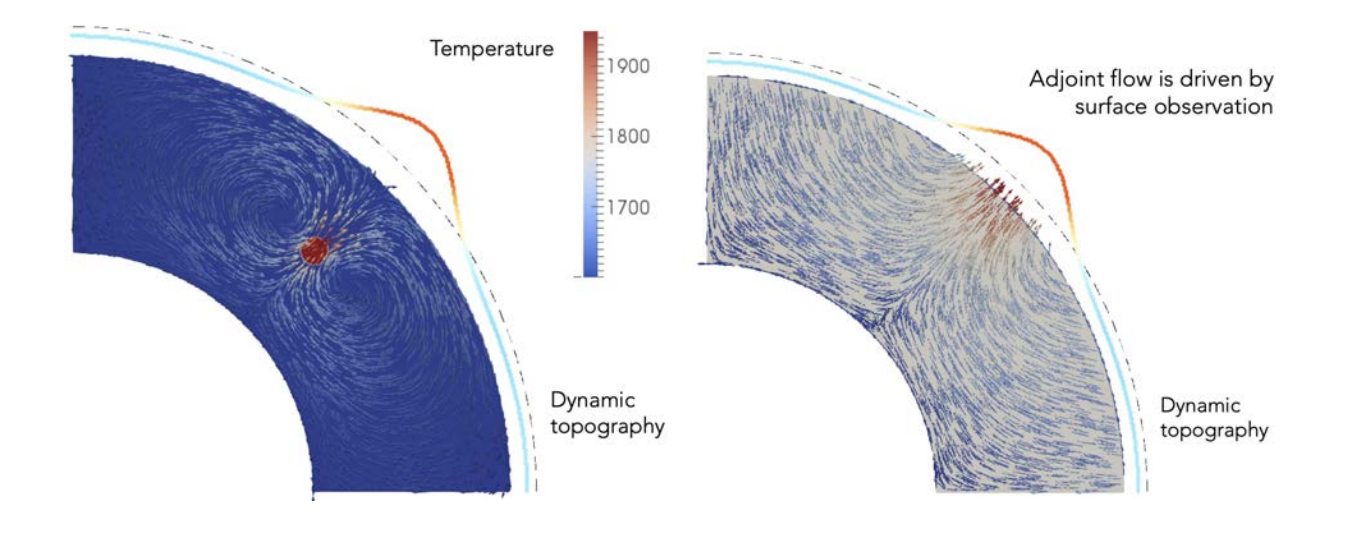

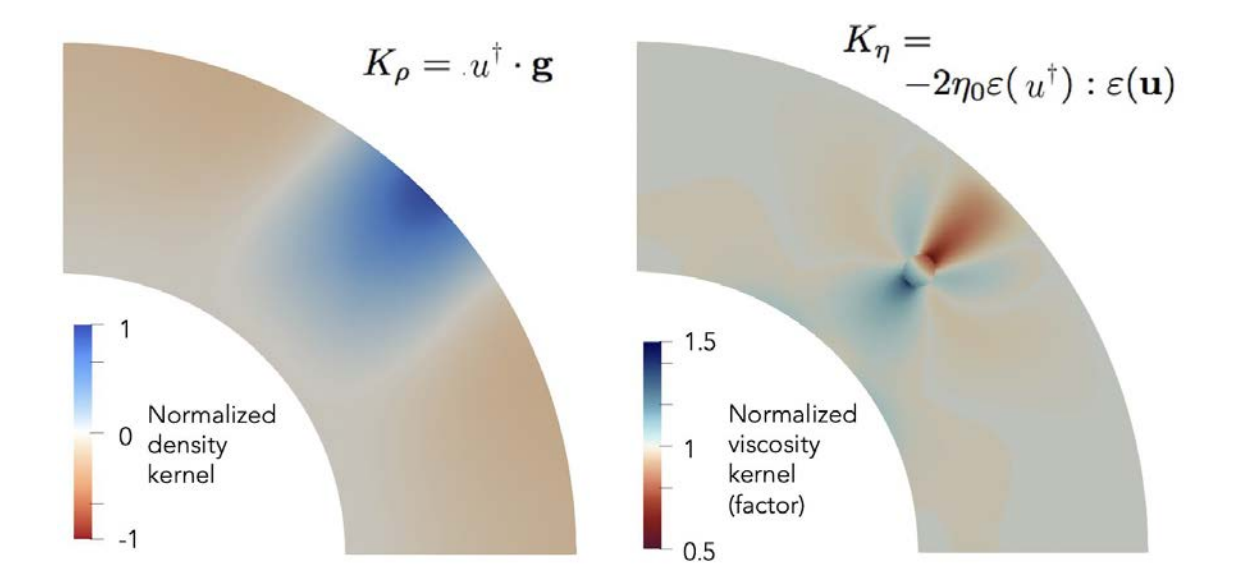

I further worked on benchmarking my code. One benchmark that is possible since it's commonly done in spectral codes is to calculate the sensitivity of surface topography to density perturbations at different depths and different spherical harmonic degree. The figure below shows a spectral solution (solid line) and the adjoint solution (markers) for different spherical harmonic degrees (number next to each line). While the solution agrees very well within the mantle, there are still inconsistencies at the surface cell of the domain (not shown below). During the hackathon I worked on trying to better understand why this issue arises.

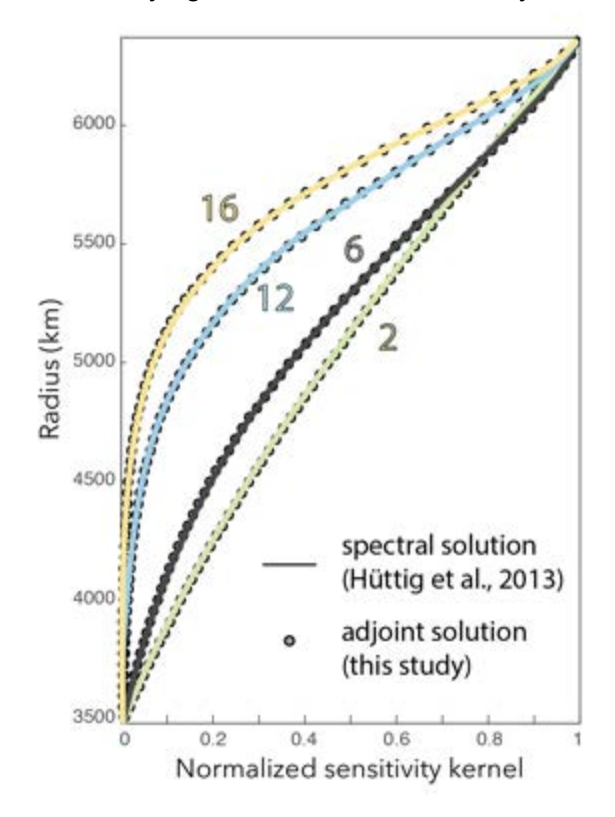

# <span id="page-23-0"></span>Several minor convenience features

(Jonathan Perry-Houts)

- Automatically search for the correct astyle version in the indentation script. In the case where a user has multiple astyle binaries installed, they might have version 2.04 under a different name. In that case, checking `which astyle` will fail. Added ability to search all directories in user's \$PATH for executables with 'astyle' in their name until the correct version is found.
- Syntax highlighting for .prm files in the Vim editor.

# <span id="page-23-1"></span>Added an option for Strain healing to strain dependent rheology

(Erin Heilman)

Added a temperature dependent strain healing case, equations from Fuchs and Becker 2019, to the strain dependent rheology material model. The figure shows accumulated plastic strain next to the temperature to highlight the temperature dependence of the strain healing, with strain accumulated at downwellings.

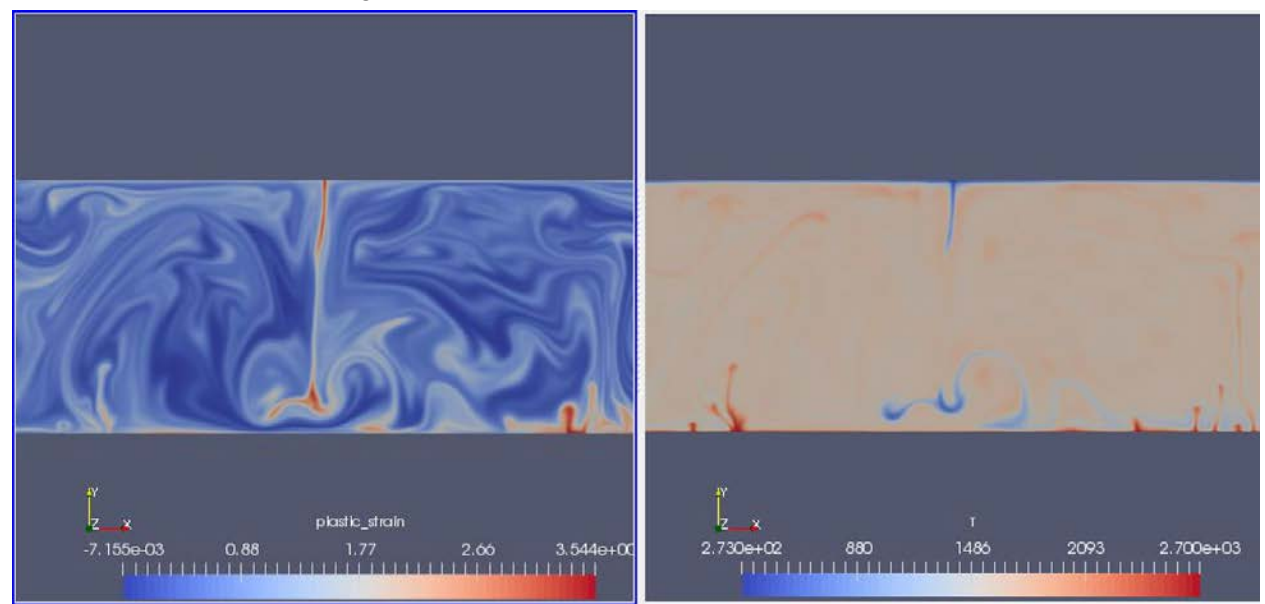

# <span id="page-23-2"></span>Added Frank-Kamenetskii viscosity to the rheology module

(Erin Heilman)

I added an implementation of a temperature-dependent Frank-Kamenetskii viscosity approximation to the visco plastic material model. The figure shows temperature next to the viscosity of the model highlighting the temperature dependence of viscosity with the new Frank Kamenetskii approximation. The inputs for the Frank Kamenetskii viscosity control the magnitude of the output viscosity.

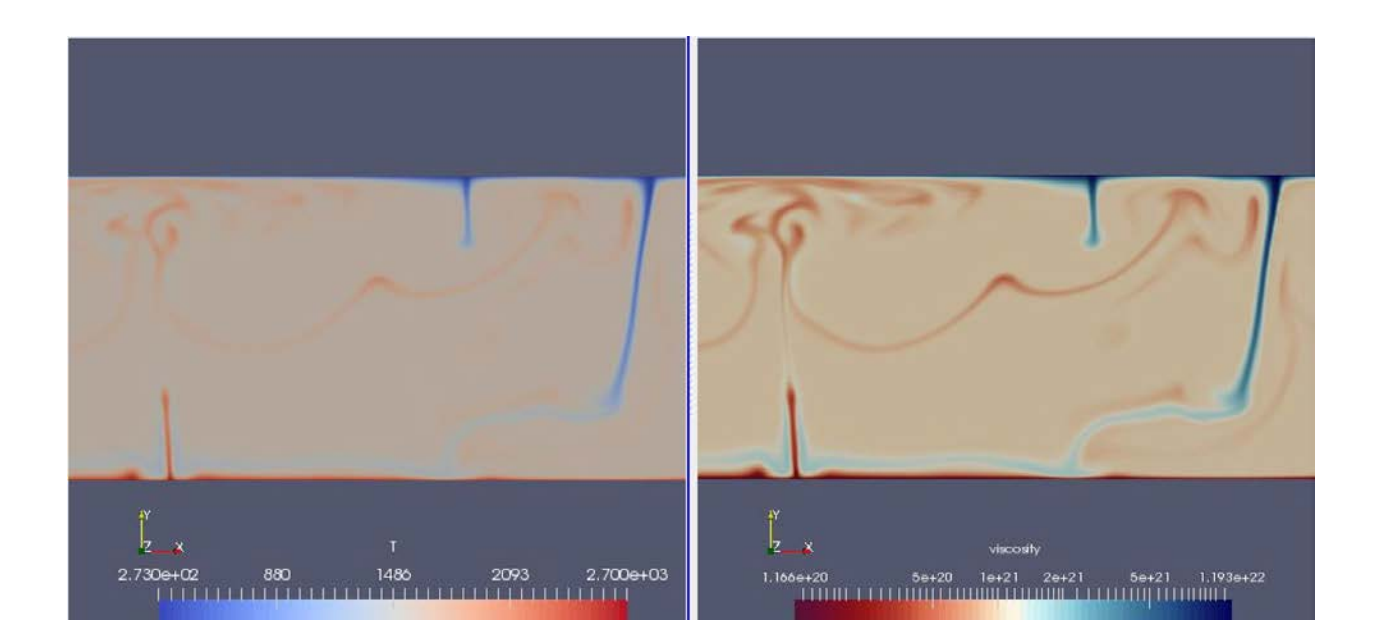

# <span id="page-24-0"></span>Added phase volume fractions to the PerpleX lookup class

#### (Bob Myhill)

The PerpleX Lookup module can now accept phase volume fractions, for use in the material models or simply to visualize after the model runs. The image below shows the distribution of magnesium-silicate perovskite (by volume fraction) in a simplified pyrolitic world, as predicted by the Stixrude and Lithgow-Bertelloni (2011) thermodynamic database.

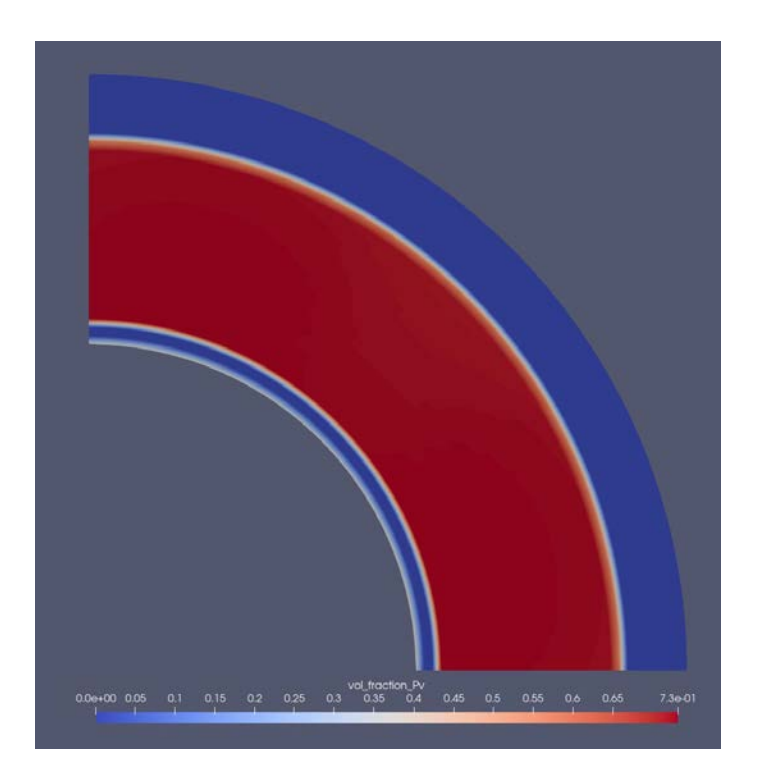

A python file is provided in the contributions folder to allow users to easily create input files in the correct format.

### <span id="page-25-0"></span>Modularized composite viscosity calculations

(Bob Myhill, John Naliboff, Cedric Theulot)

The diffusion and dislocation creep rheology modules now have a new function to calculate the strain rate and first stress-derivative of the strain rate. This will facilitate the development of complex composite rheologies.

### <span id="page-25-1"></span>New cookbook using Crust 1.0 densities

(Bob Myhill, John Naliboff)

The AsciiDataLayered module added at the 2019 Hackathon allows the user to define compositional fields based on uneven boundaries in the domain. One dataset structured in this way is Crust 1.0 (Laske et al., 2013), available for download here: <https://igppweb.ucsd.edu/~gabi/crust1.html>

The ASPECT manual now has a new cookbook showing the user how to use the Crust 1.0 dataset in ASPECT, and how to read the density field into the material model density output.

The output generated by the new cookbook was used to generate the images below.

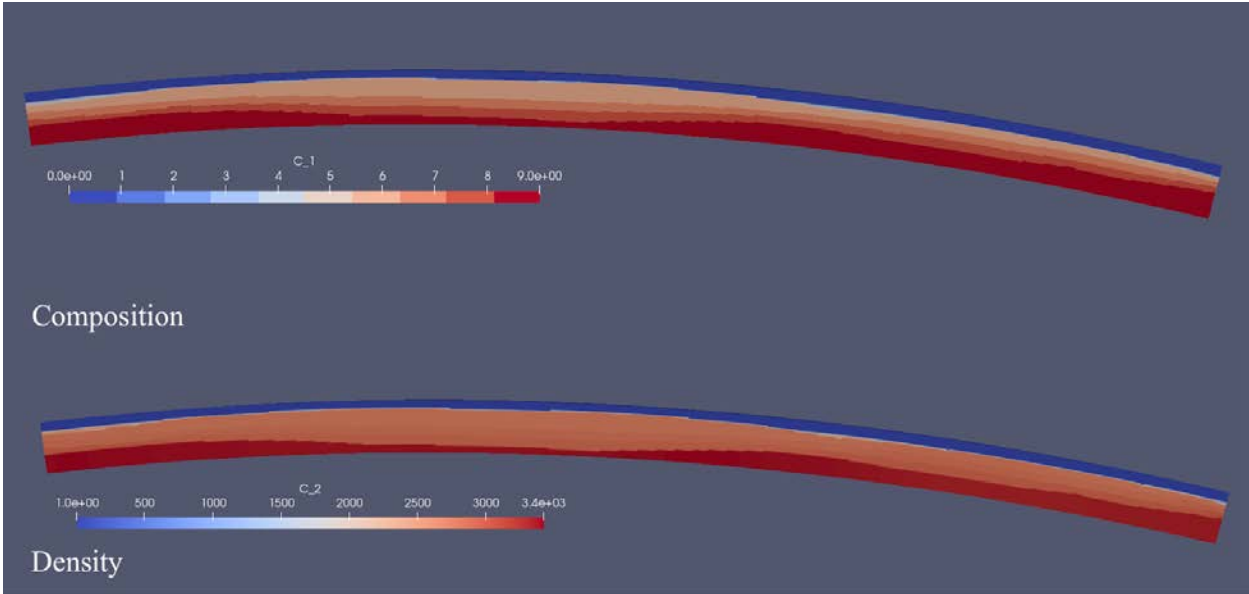

## <span id="page-26-0"></span>Added diffusion strain rate in the visco-plastic material model

(Arushi Saxena, Juliane Dannberg, Jonathan Perry-Houts)

Faulting in the lithosphere is usually approximated by the shear bands (regions where strain is localized) in the numerical models. However, the thickness of these shear bands are highly sensitive to the mesh resolution of the domain (de Borst et al., 1993), and the localized shear bands make the solution of the model difficult to converge. To overcome these issues in the numerical models, diffusion or averaging of the local field (e.g., strain rate invariant) is utilized. We added diffusion of strain rate components into the existing visco-plastic material model. The following is a plot of strain rate invariant at different mesh resolutions for a benchmark numerical model (a weak block in the center of the domain to localize deformation), illustrating the effects on shear band widths after diffusing the strain rate components.

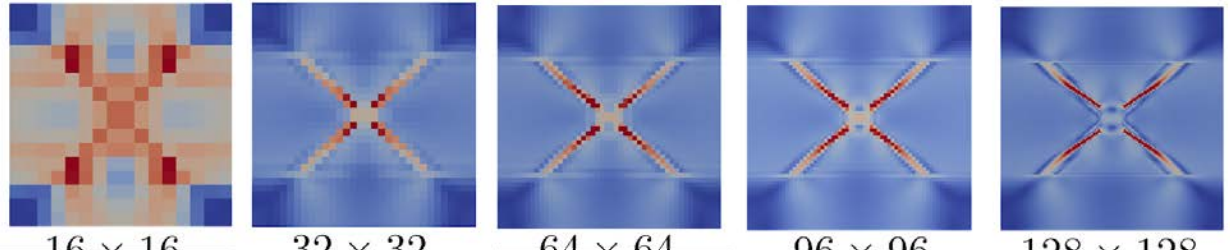

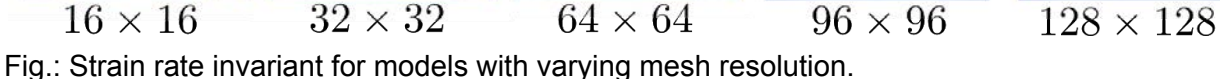

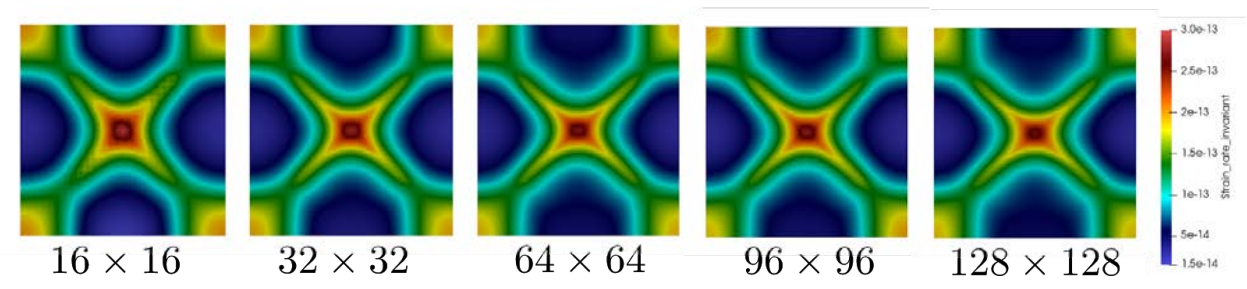

Fig.: Strain rate invariant after diffusing the strain rate components for models with varying mesh resolution.

A plot through the line y=(11/16)\*(length along Y) shows the diffused strain rate's thickness for varying mesh resolutions. It can be seen from this plot that besides the coarsest refinement level (16x16), the thickness of the shear bands (assumed by the half-widths) are very similar. The difference can be seen at the resolution of 96x96 because this refinement level is equivalent to refining mesh with three elements four times, which leads to asymmetric peaks and thickness in the shear bands. It should also be noted that the shear band angles change with the resolutions, i.e., curves shift laterally, but the overall thickness at resolutions higher than 16x16 does not vary with increasing refinement level. This is expected as the diffusion method does not lead to correct shear band angles.

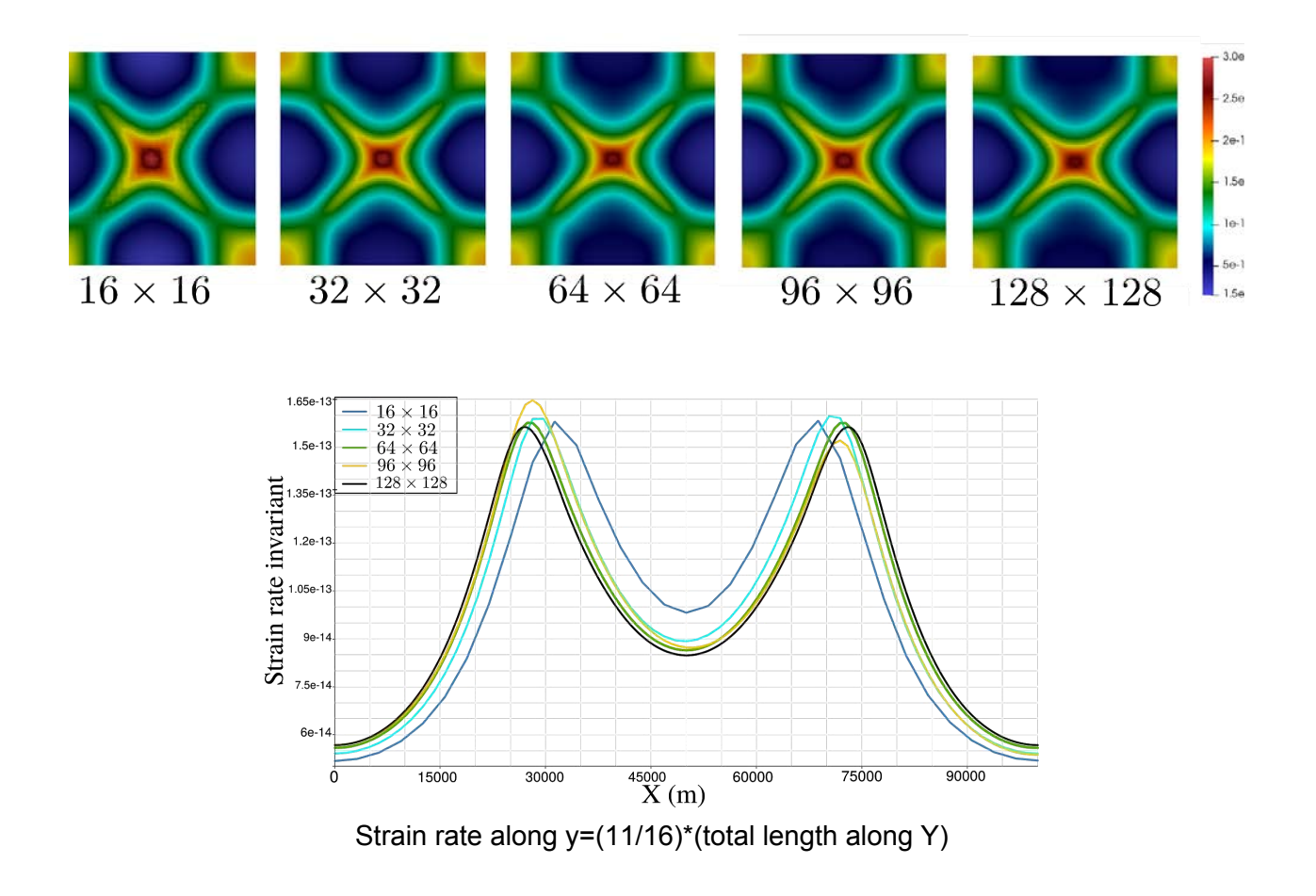

# <span id="page-27-0"></span>Added plugin for surface velocity residual in the visualization

(Arushi Saxena)

I added a visualization post-processor that generates output showing the residual at the top surface of the model domain. The residual is computed at each point as the difference between the modeled velocities and the input velocities for each vector component. The user has an option to choose the input data as ascii data (e.g, GPS velocities), or a velocity field computed from the GPlates velocity model program.

# <span id="page-27-1"></span>Added mesh refinement plugin based on isosurfaces

(Menno Fraters and Haoyuan Li)

Menno once had an isotherm plugin where the temperature of points is compared to a lower and upper limit to decide whether it should be refined. We adapted it a little to fit the general need to refine the grid based on the values of fields. This is basically based on the old plugin and allows for entry of temperature, compositions, and a combination of them. In the future, we will include other fields like viscosity and background composition. But as a start, we keep it small right now.

Here is an example to refine the mesh around a slab using this plugin where the slab is refined to 2 levels higher than ambient. In this way, it works like the minimum refinement function. The difference is that it is based on field value instead of position, and there is also a maximum refinement level. In this way, you could either specify a composition by setting the limits on that composition as 0.5-1.0 or exclude one by setting the limits as 0.0-0.5.

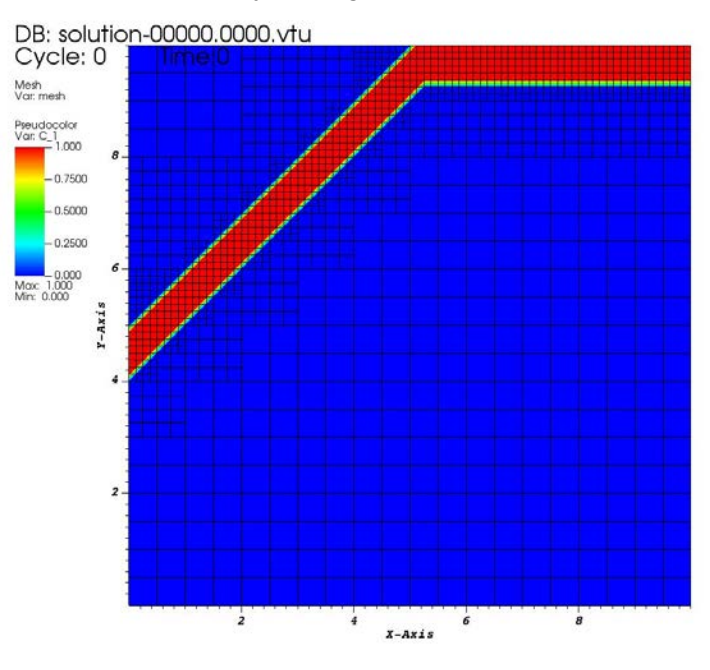

user: lochy<br>Mon Aug 10 12:32:46 2020

The same can also be done for the following 3D version:

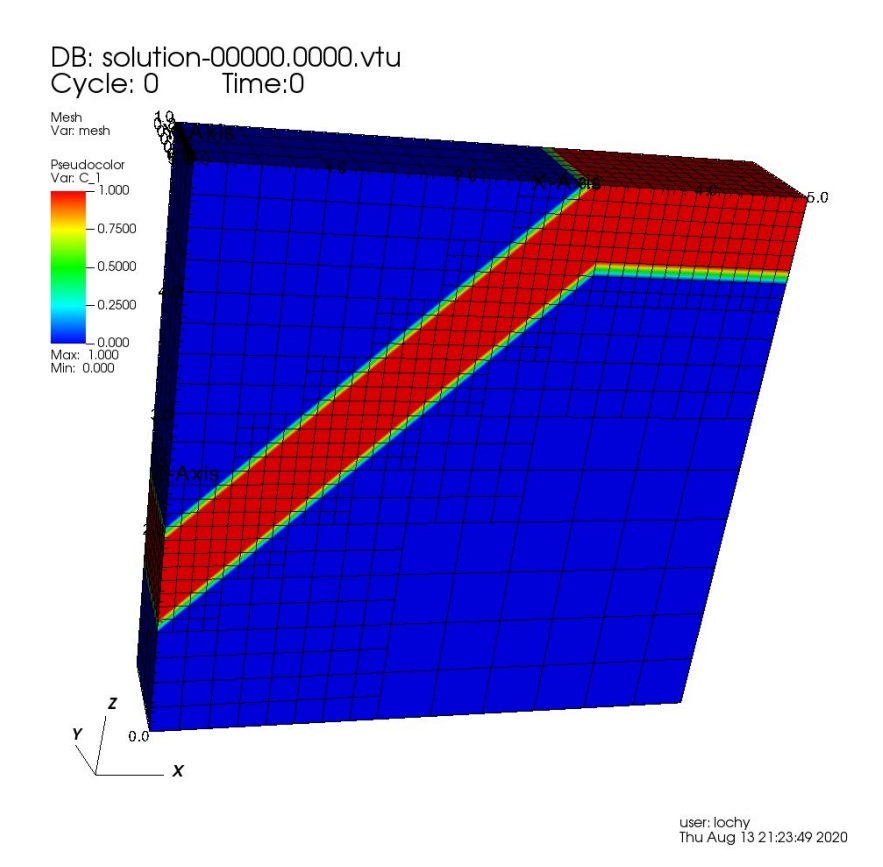

The input files for these cases can be found here:

- [https://lhy11009.github.io/LearnAspect/isolines\\_slab\\_2D/case.prm](https://lhy11009.github.io/LearnAspect/isolines_slab_2D/case.prm)
- [https://lhy11009.github.io/LearnAspect/isolines\\_slab\\_3D/case.prm](https://lhy11009.github.io/LearnAspect/isolines_slab_3D/case.prm)

# <span id="page-29-0"></span>Add defect correction Picard methods

(Menno Fraters)

There are now defect correction Picard methods added to ASPECT. They use much of the same code as the Newton solvers, but do not use any derivatives. The same could be accomplished in the past by setting some parameters of the Newton solver correctly, but the new scheme is easier to use and does open up the possibility of making these new solvers the default solvers in the future.

# <span id="page-29-1"></span>Increased performance of defect correction solvers (Newton and Picard)

(Menno Fraters)

The defect correction and Newton methods have been sped up considerably (~25 percent in some cases). This was mostly achieved by limiting the number of times the preconditioner and other matrices are rebuilt.

# <span id="page-30-0"></span>Move the world builder into a library linked by ASPECT

(Menno Fraters)

We worked on changing the building of the Geodynamic World Builder library from ASPECT. Previously, the source files of the World Builder were simply considered part of ASPECT and linked directly into the executable; now, they are combined into a library of their own that ASPECT can then link against. The advantage of this is that the build time can be decreased and that potentially the testers can be coupled. We discussed several options to do this and have proposed an implementation.

### <span id="page-30-1"></span>Periodic boundary conditions for quarter shell spherical geometry

(Kiran Chotalia, Timo Heister, and Rene Gassmoeller)

Periodic boundary conditions were previously only implemented for the 'box' geometry. The new 'Phi periodic' option allows periodic boundary conditions for the quarter spherical shell geometry in the phi direction i.e., through the sides of the model. The test case shown below is based on the boundary velocity function spherical.prm input file.

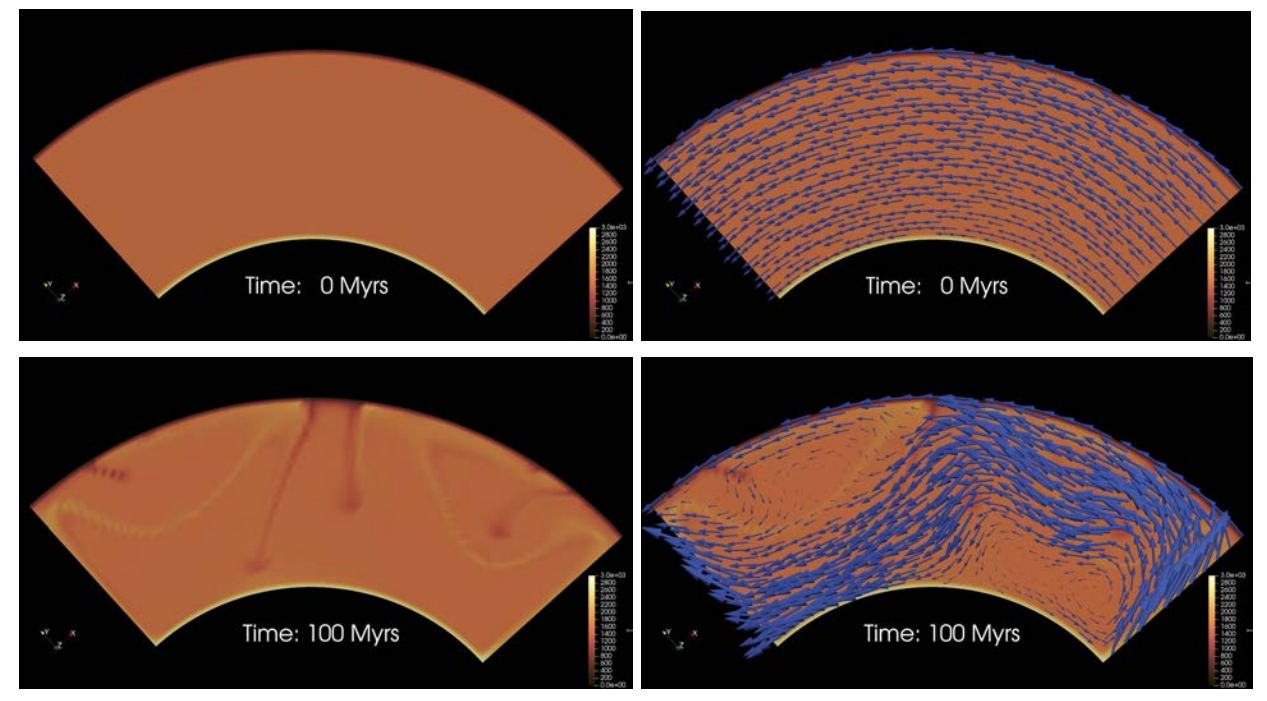

# <span id="page-30-2"></span>Manufactured solution to test addition of elastic compaction term in melt migration equations

(Fiona Clerc, Juliane Dannberg, Timo Heister)

In order to model the migration of melt through a viscoelastic medium, the compaction pressure is modified by a time-dependent term capturing the elastic response of the solid "de/compressing". We test the addition of this term using a manufactured time-dependent sinusoidal solution for the compaction pressure, as shown in the figures below (Left: elastic term; Right: errors).

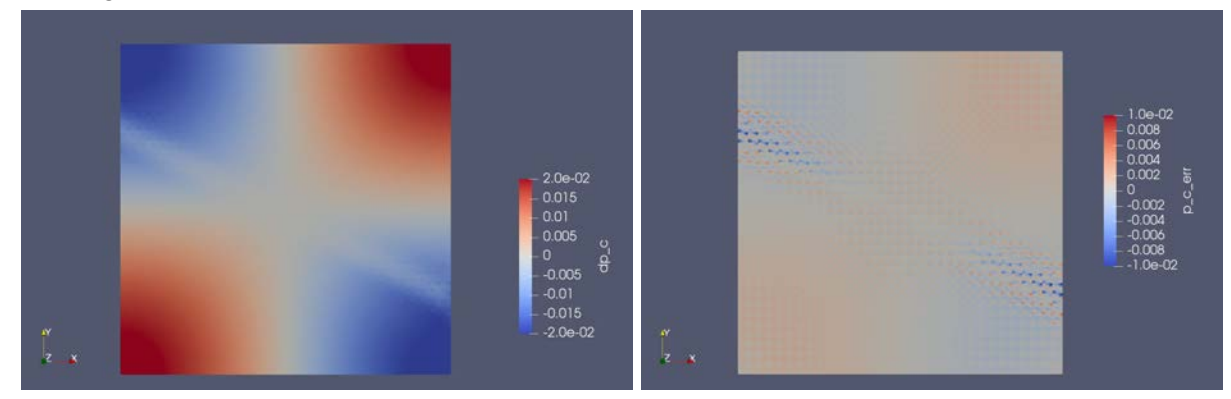

The errors nearly converge quadratically:

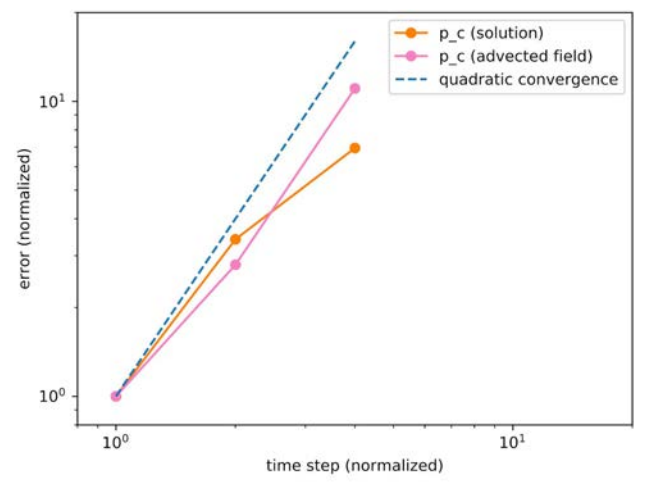

### <span id="page-31-0"></span>Output stress, shear stress, and strain rate as tensors

(Wolfgang Bangerth)

Previously, when selecting "stress", "shear stress", and "strain rate tensor" in the list of variables to be output into the visualization files, these quantities were output as 3 or 6 scalar fields representing the independent components of these (symmetric) tensors, but one had to manually re-assemble them into a tensor in Visit or Paraview to actually visualize them as tensors. This has now been fixed, but currently requires the development version of deal.II. With these fixes, one can now generate images such as the following that comes from running the "layered flow" benchmark:

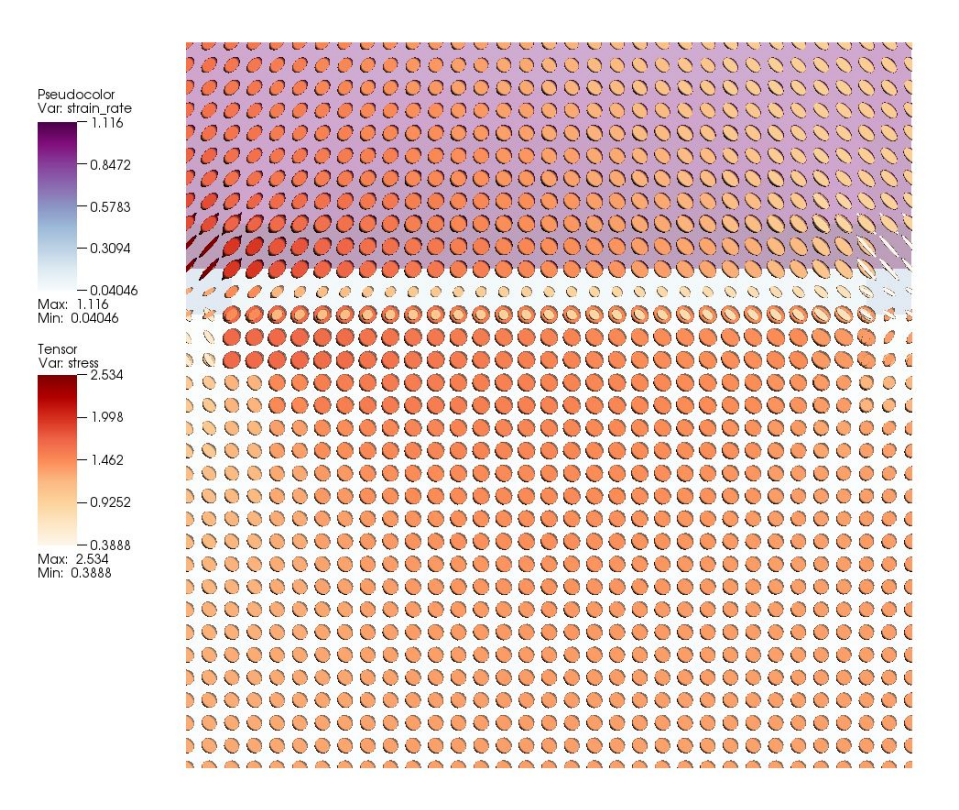

### <span id="page-32-0"></span>Modernizing some parts of the code base

(Wolfgang Bangerth)

The switch to using C++11 a while ago has enabled the use of some language constructs that are more concise or easier to read (i.e., syntactically different but semantically equivalent). However, by and large few places in our code base have been converted.

During the hackathon, two specific aspects have been addressed: The use of "typedef" declarations has been replaced by the more modern "using" declaration, and a number of places have been converted to using the more concise "range-based for loop" style.

# <span id="page-32-1"></span>Added Bunge et al., Nature, 1996 mantle convection cookbook

(Cedric Thieulot, Bob Myhill)

We have recreated the setup of the famous 1996 Nature publication by Bunge et al. Although the original article showcases results obtained in a 3D hollow sphere, we here run the models in an annular domain of inner radius  $Ri = 3480$  km and outer radius  $Ro = 6370$  km.

The surface temperature is set to T=1060 K and the bottom temperature to T=3450 K. The gravity vector is radial and its magnitude is  $g = 10$  m/s2. There are four viscosity profiles (two isoviscous, two showcasing a jump at 660 km depth.

The resulting temperature fields after 5 billion years of convection are shown here under:

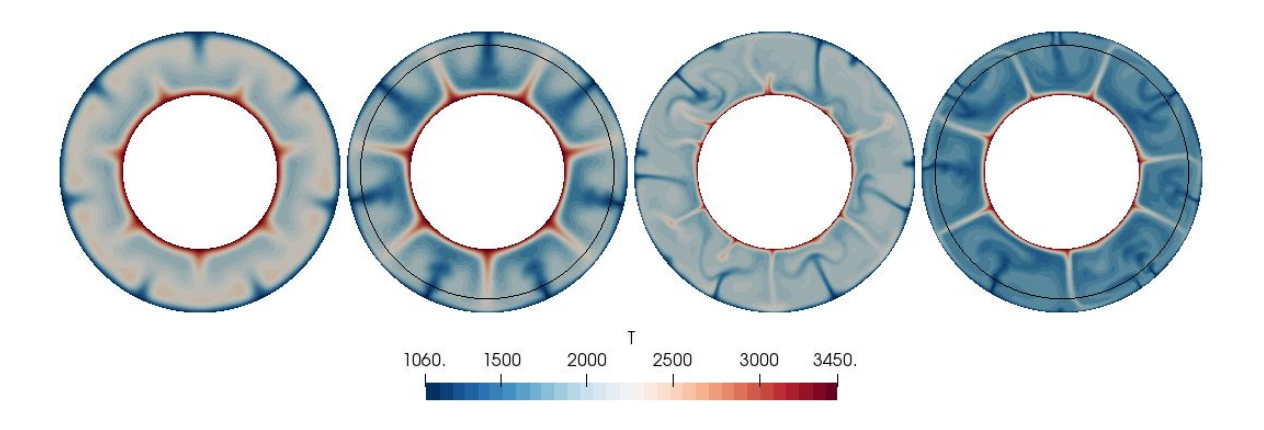

Similar to the results obtained by Bunge et al, models in which the lower mantle is more viscous than the upper mantle are distinctly colder than their isoviscous equivalents, with more clearly defined upwellings. You can find a movie of how the temperature evolves over this time period at<https://youtu.be/5SPCU1sFGGc>.

### <span id="page-33-0"></span>Created, discussed and decided on the new ASPECT Logo

(Rene Gassmoeller, Juliane Dannberg, Timo Heister)

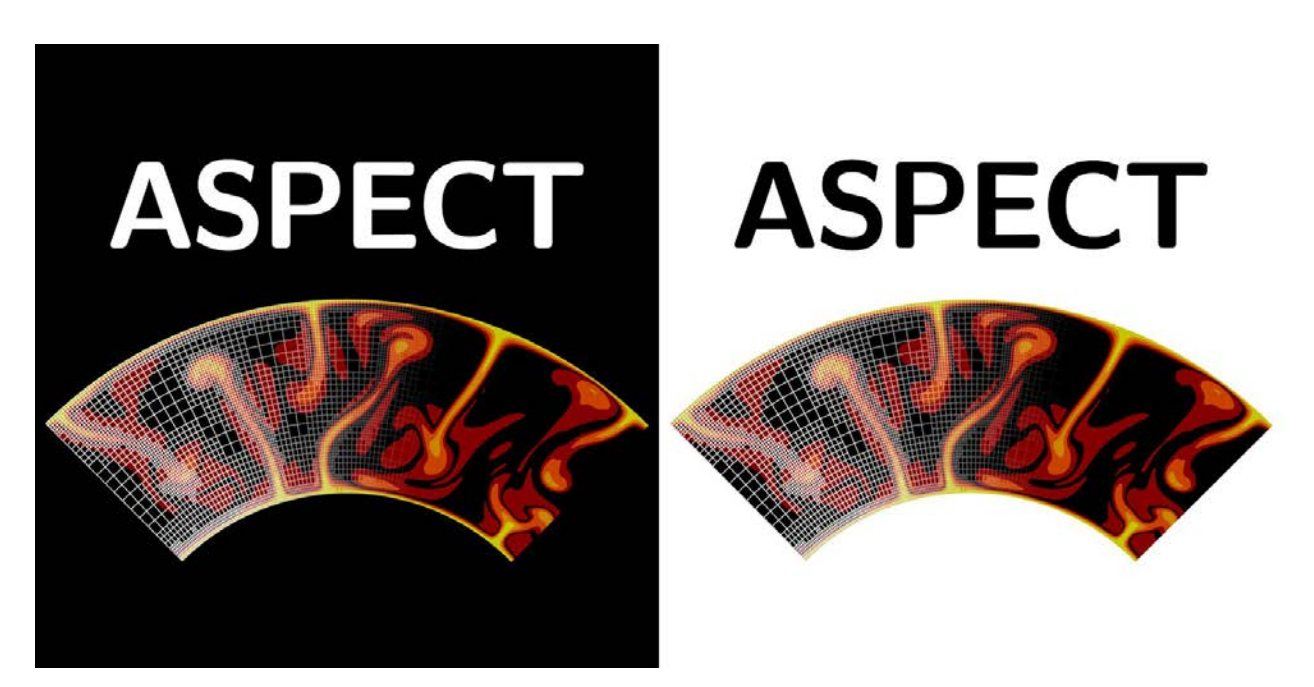

We concluded the discussion about changing ASPECT's logo to a new, reproducible, more recognizable, and more modern logo. We discussed different variations of our original idea. A general discussion produced a new idea for a fading mesh, which after further experiments was settled on as our new logo, as shown above.

### <span id="page-34-0"></span>Created a new class to read NetCDF ascii data directly

(Kodi Neumiller)

I created a new class, Seismic pertubation, that will read the ascii values of a NetCDF file from a given URL. Once the ascii data is pulled from the URL it can be passed in to AsciiDataLookup where the data can be used directly. This will make it possible to read NetCDF files in place of .sph files for things such as the S20RTS and S40RTS.

# <span id="page-34-1"></span>Add a plastic damper stabilization scheme to the DruckerPrager rheology module

(Cedric Thieulot, John Naliboff)

We added and tested a plastic damper to the Drucker Prager yield stress, which provides a length scale for the width of plastic shear bands. The plastic damper is specified by the user as a "damper" viscosity, which is converted to a stress after multiplying the viscosity by the plastic strain rate. A lower damper viscosity produces narrower shear band widths. The figure below shows a comparison between visco plastic models with or without a damper (1e20 Pa s). The resolution is either 32x32 elements or 64x64 elements. The model is undergoing compression and shear bands localize at the corners of a weak viscous inclusion in the model center. The results show that even at coarse resolution, a sufficiently high damper provides mesh-independent shear band patterns whereas the simulations without a damper show a behavior that depends on the mesh size.

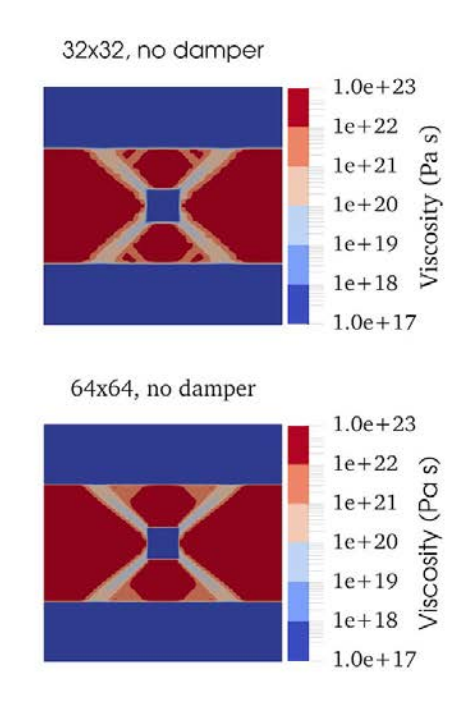

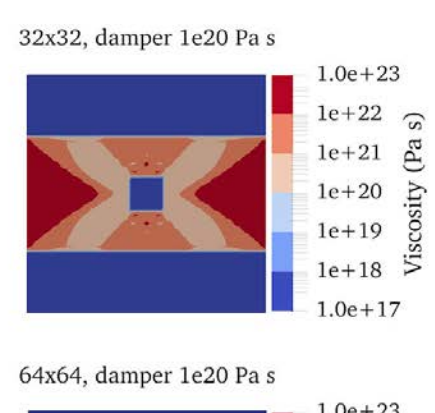

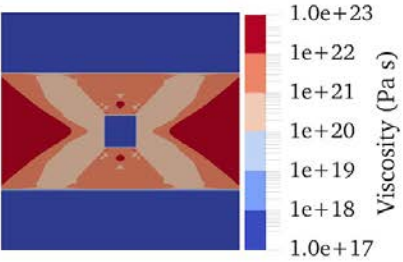

# <span id="page-35-0"></span>Added teaching materials

#### (Juliane Dannberg)

I added some cookbooks to the manual that can be used to teach an Introduction to geophysics class using ASPECTC models. Some example setups are shown in the figures below. Specifically, these show: (i) A simple starter model with particles, (ii) a mid-ocean ridge model that illustrates the creation of magnetic "stripes" on the seafloor, (iii) a setup that demonstrates which parameters influence the balance between convection and conduction of heat, and (iv) a model that shows how the rheology controls the mode of deformation in the lithosphere and crust.

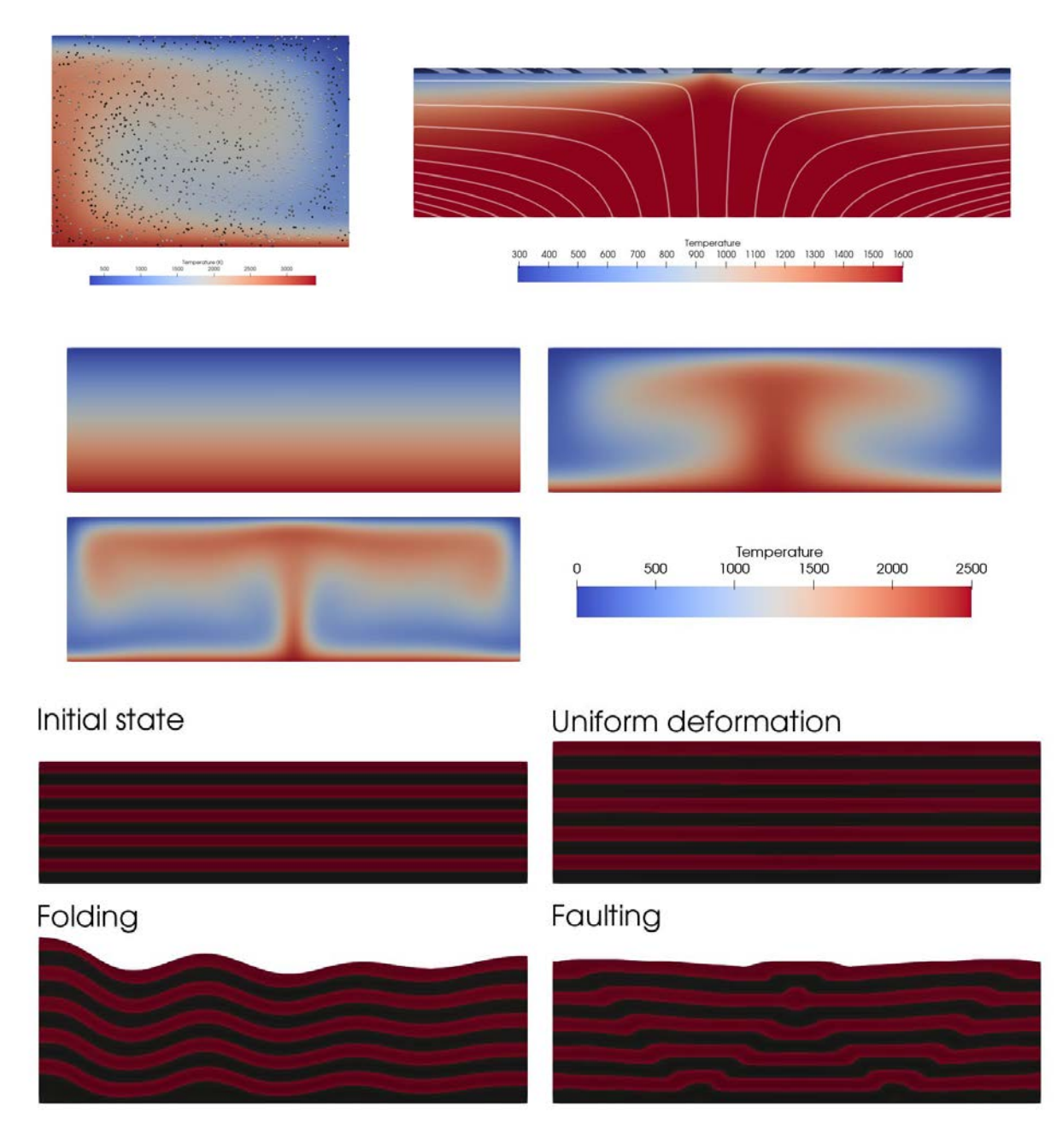

## <span id="page-36-0"></span>Added the ability to track viscoelastic stresses with particles

#### (John Naliboff)

I added a new particle property, which tracks viscoelastic stress accumulation on tracers. This functionality uses existing code in the elastic rheology module to calculate viscoelastic stress accumulations, which simply requires passing over the standard MaterialModelInputs at the position of each particle. This implementation has been tested for multiple benchmarks within the ASPECT repository where active particles are used to track viscoelastic stresses and in some cases lithologies. The example below shows the viscoelastic bending beam benchmark, with the beam composition (between 0-1) delineated by particles.

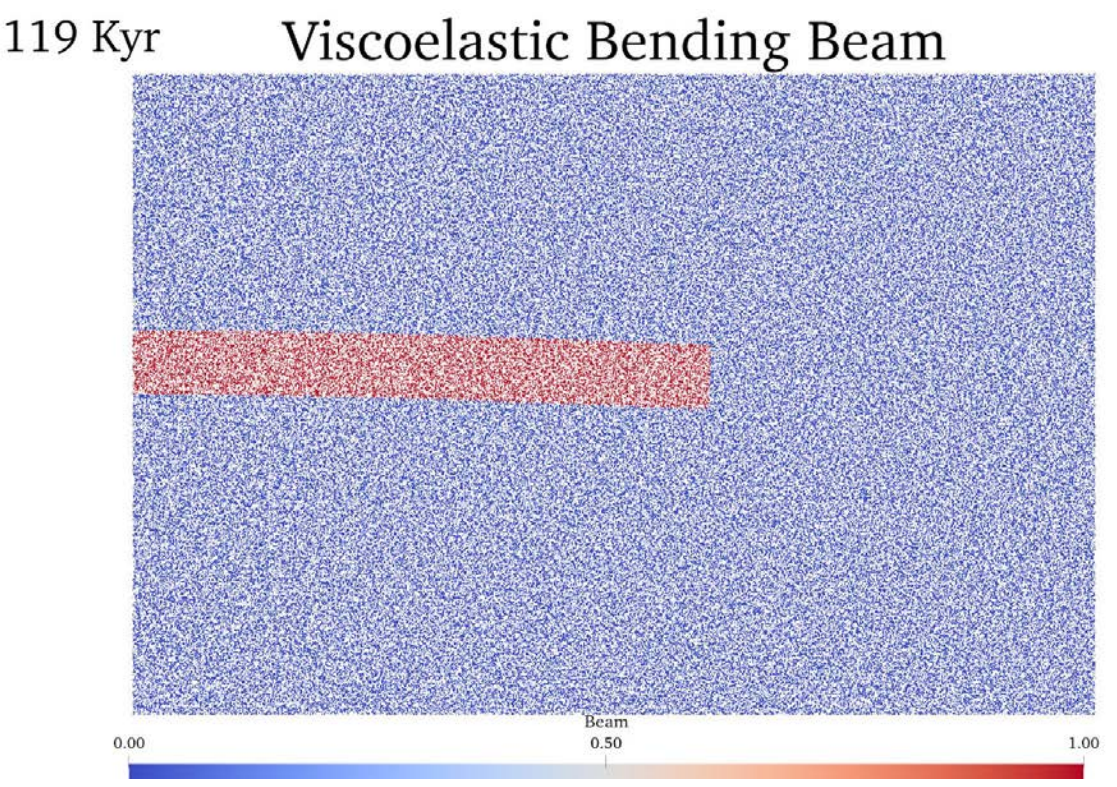

### <span id="page-36-1"></span>Coupled surface process models

#### (Jonathan Perry-Houts)

Solving a separate set of differential equations, in a lower spatial dimension, along the boundary of an ASPECT model would be helpful for a number of different applications. I'm currently interested in calculating lower crustal flow driven by mantle-generated pressure gradients. This requires first creating a separate mesh for the surface problem. The surface finite element system will likely require different MPI partitioning than the main model, and therefore communicating values from one domain to the other is computationally challenging. deal.II does not yet support these cases.

During the hackathon, I developed a proof of concept implementation for this technique, using a parallel::shared::Triangulation, for which all MPI processes know about the entire surface mesh, but not necessarily the whole volume mesh. Mapping values between the domains is done by temporarily gathering all surface values on all MPI processes, and selectively discarding values that are not needed. This is sufficient for small problems, but could become prohibitively memory intensive for very large models.

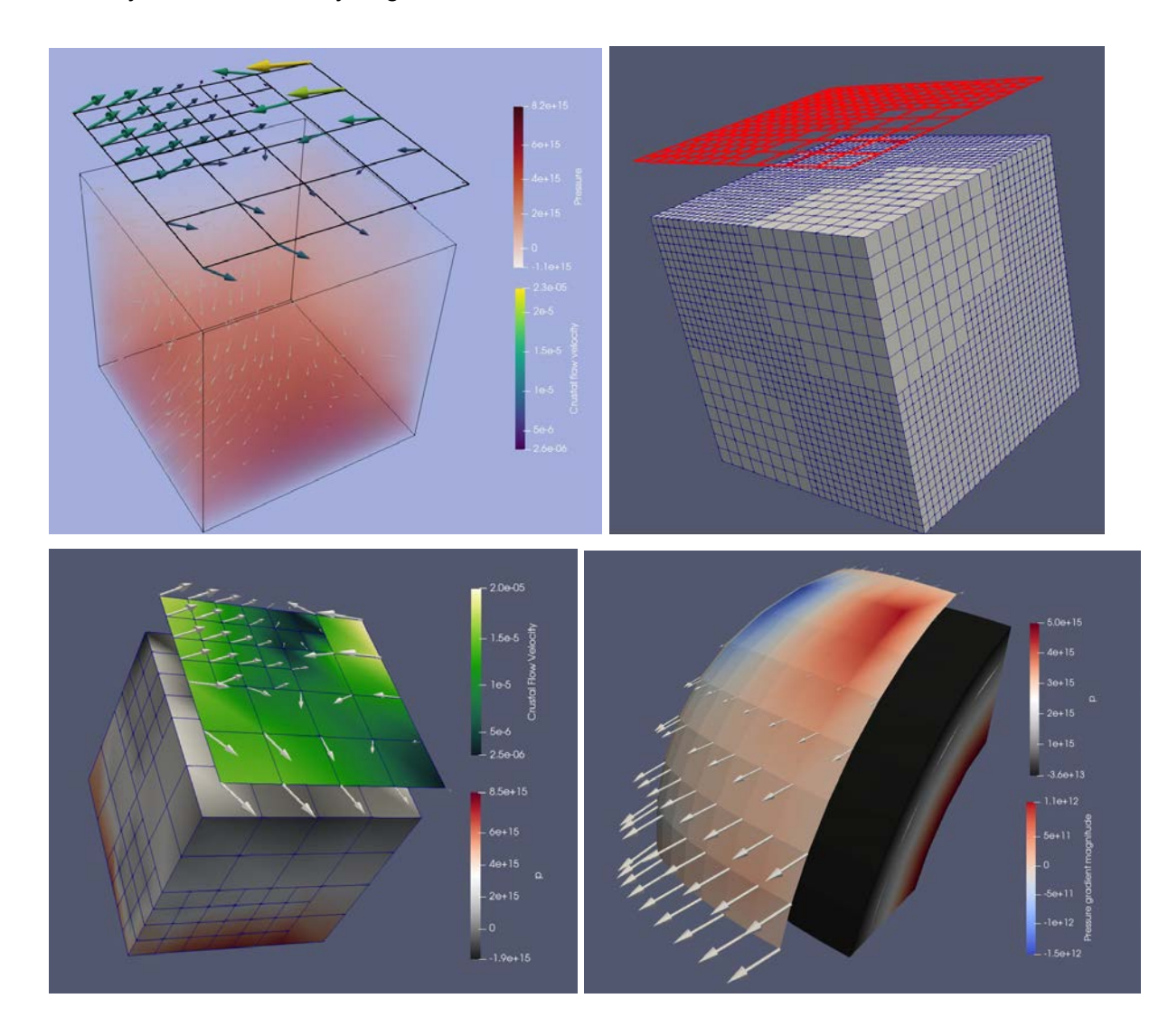

### <span id="page-37-0"></span>Tested application to impact crater viscoelastic relaxation

(Robert Citron)

I tested the application of ASPECT to modeling the viscoelastic relaxation of impact basins. ASPECT displayed good performance in modeling the crustal flow beneath the impact basin, with the sharp contrast between the thin basin crust and the thicker surrounding crust being smoothed out over time. Relaxation of impact craters (and other topography) is of wide interest to the planetary science community, and could make the use of ASPECT of interest to that field. Most recent impact crater evolution models decouple the post-impact viscoelastic and thermal evolution, but ASPECT can model the combined evolution of these processes. One issue is that because ASPECT does not have axisymmetric geometry a realistic impact crater relaxation model requires full 3D geometry.

Initial crater:

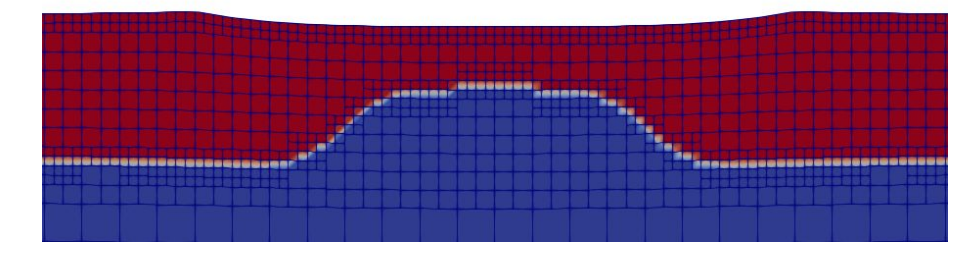

Relaxed crater:

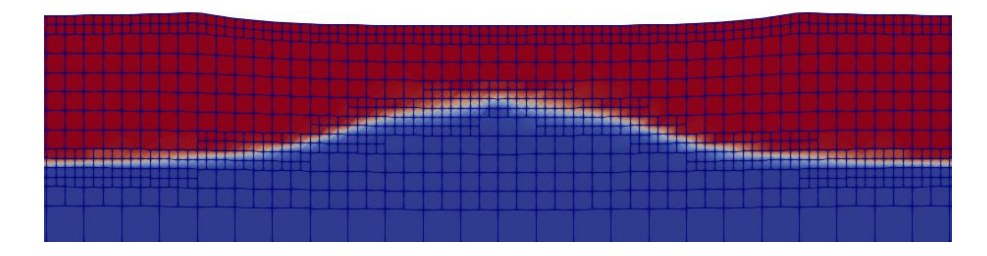

# <span id="page-38-0"></span>Added comments about elastic and computational time steps in the surface-traction benchmark

(Esther Heckenbach)

I tested the influence of the size of the elastic and computational time steps for the viscoelastic case of the surface traction benchmark and added my findings to the description.

Having the computational time step equal to the elastic timestep results in oscillating surface heights (part a of the figure below). Having the computational time step smaller than the elastic one smoothes the curve. Decreasing the elastic (and therewith computational) time step size lets the surface motion approach the sudden movement of the analytical solution (part c).

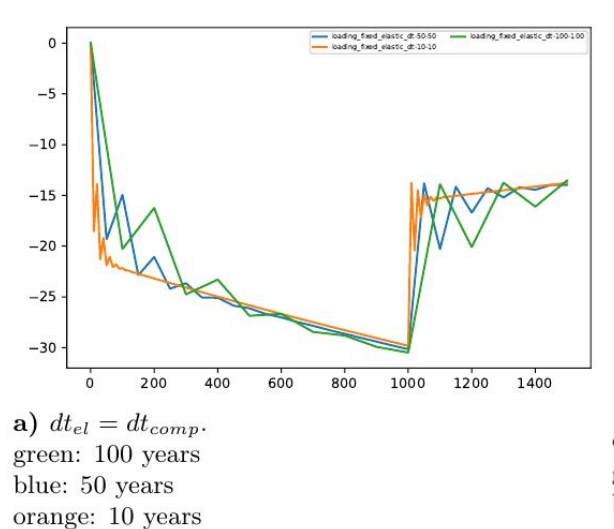

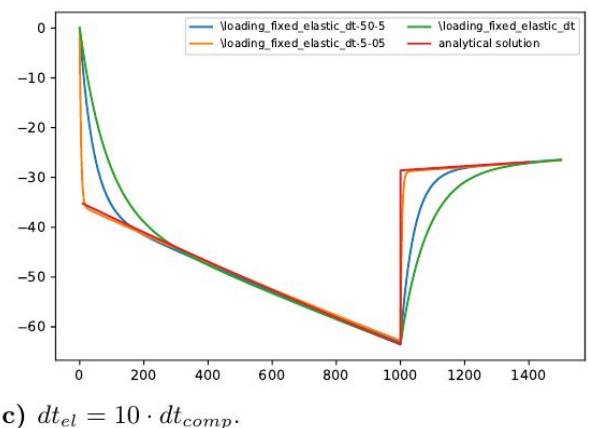

green: 100 and 10 years blue: 50 and 5 years orange: 5 and 0.5 years red: analytical solution

## <span id="page-39-0"></span>Computation of edot\_ii moved into the *Utilities* namespace

(Esther Heckenbach)

I moved the function to compute the second invariant of the deviatoric strain rate from visco\_plastic into utilities, to make visco\_plastic more readable.

### <span id="page-39-1"></span>Starting with a rheology for frictional behavior

(Esther Heckenbach)

This is work in progress. I set up a structure where the friction angle is computed in a separate file outside visco plastic. The user can choose between different options like dynamic friction (after van Dinther et al., 2013), rate and state friction (after Sobolev and Muldashev, 2017), or non-dependent frictional behavior, as it is used in Aspect until now.

# <span id="page-40-0"></span>List of hackathon related ASPECT animations

A number of movies and animations were produced at the hackathon. They can be found at the following locations:

Last year's winner: <https://www.youtube.com/watch?v=7fmSfNetG3c&feature=youtu.be>

Cedric: My entries <https://youtu.be/0YeyM5mkUas>(not so serious) <https://youtu.be/YIN9Dcq31x0> (not so serious) <https://youtu.be/5SPCU1sFGGc>(goes with cookbook I submitted today)

Rene: My entry <https://youtu.be/R92wJfKhJ2I>

Juliane: My entry <https://youtu.be/KeHNhWLL7ws>

Kiran: My entry <https://youtu.be/LrhCCHNU-B4>(most definitely not working) <https://youtu.be/1IMk1xj77uc>(working!)

Anne: My not so serious entry <https://youtu.be/EiHppvAAk98>

Timo: <https://youtu.be/Yj4zc8wwhMw>

Jonathan P-H: Lower crustal flow in a flexurally/isostatically supported channel. <https://drive.google.com/file/d/1Ih4Uu2LoGeRfowuqilwtmopsrBPoHIZQ/view>

Robert: <https://youtu.be/F-90h24DH7U> (Impact crater relaxation)

Bob: [https://youtu.be/jqN1\\_oPg5P0](https://youtu.be/jqN1_oPg5P0) (Prescribed velocities)

# <span id="page-41-0"></span>Statistics about ASPECT's growth during the hackathon

The following contains a number of statistics about how much ASPECT has grown during the hackathon:

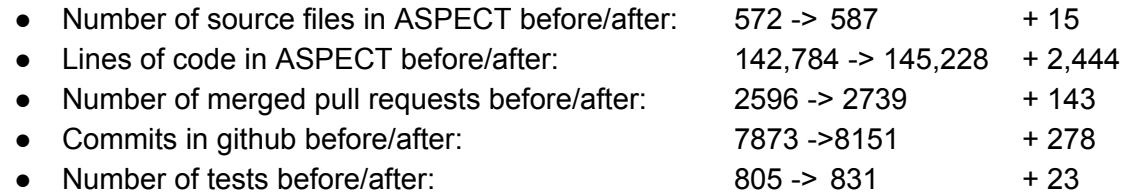

For comparison, these were the statistics for last year's (2019) hackathon:

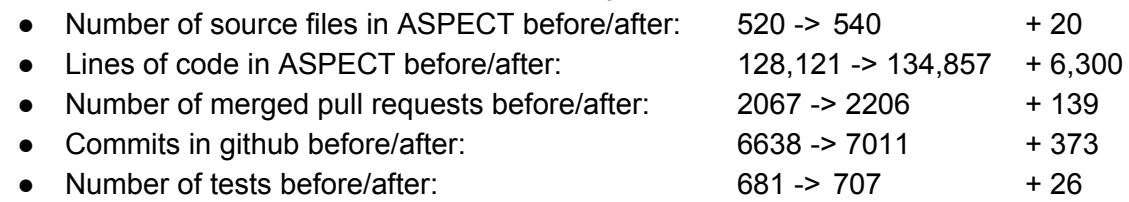

The comparison of these numbers suggests that the 2020 hackathon was not quite as productive as the one in the previous year – likely owing to the disruption of running it online and across many time zones rather than having everyone in one place – but in the grand scheme of hackathons we have held over the years, this year was not bad and the number of new source files, pull requests, commits, and tests is all broadly comparable to previous years.

The difference between the second number in the second table (at the end of the 2019 hackathon) and the first number in each column of the first table above it (at the start of the 2020 hackathon) illustrates the level of development that happened over the course of the year between the hackathons. As in previous years, somewhere around one quarter to one third of the ASPECT development happens during hackathon weeks.

For completeness, the statistics above were generated through the following commands:

- find include/ source/ | egrep '\.(h|cc)\$' | wc -l
- cat `find include/ source/ | egrep '\.(h|cc)\$'` | wc -l
- git log --format=oneline | grep "Merge pull request" | wc -l
- git log --format=oneline | grep -v "Merge pull request" | wc -l
- $\bullet$  ls -l tests/\*prm | wc -l